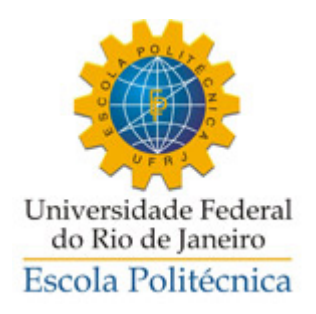

# **ECONOMIA ESPACIAL: UMA PROPOSTA DE MODELAGEM ECONÔMICA POR AGENTES**

Luis Henrique Costa Neto

Rodrigo Pinto Filgueiras Fraga

Projeto de Graduação apresentado ao Curso de Engenharia de Produção da Escola Politécnica, Universidade Federal do Rio de Janeiro, como parte dos requisitos necessários à obtenção do título de Engenheiro.

Orientador: Robert Morris, Ph.D

Rio de Janeiro Março de 2014

# **ECONOMIA ESPACIAL: UMA PROPOSTA DE MODELAGEM ECONÔMICA POR AGENTES**

Luis Henrique Costa Neto Rodrigo Pinto Filgueiras Fraga

PROJETO DE GRADUAÇÃO SUBMETIDO AO CORPO DOCENTE DO CURSO DE ENGENHARIA DE PRODUÇÃO DA ESCOLA POLITÉCNICA DA UNIVERSIDADE FEDERAL DO RIO DE JANEIRO COMO PARTE DOS REQUISITOS NECESSÁRIOS PARA A OBTENÇÃO DO GRAU DE ENGENHEIRO DE PRODUÇÃO.

Examinada por:

Robert Morris, Ph.D.

Maria Alice Ferrucio, D.Sc.

\_\_\_\_\_\_\_\_\_\_\_\_\_\_\_\_\_\_\_\_\_\_\_\_\_\_\_\_\_\_\_\_\_\_\_\_\_\_\_\_\_\_\_\_

\_\_\_\_\_\_\_\_\_\_\_\_\_\_\_\_\_\_\_\_\_\_\_\_\_\_\_\_\_\_\_\_\_\_\_\_\_\_\_\_\_\_\_\_

\_\_\_\_\_\_\_\_\_\_\_\_\_\_\_\_\_\_\_\_\_\_\_\_\_\_\_\_\_\_\_\_\_\_\_\_\_\_\_\_\_\_\_\_

\_\_\_\_\_\_\_\_\_\_\_\_\_\_\_\_\_\_\_\_\_\_\_\_\_\_\_\_\_\_\_\_\_\_\_\_\_\_\_\_\_\_\_\_

Amarildo Fernandes, D.Sc.

Fábio Ramos, Ph.D.

RIO DE JANEIRO, RJ - BRASIL MARÇO de 2014

Costa Neto, Luis Henrique

Fraga, Rodrigo Pinto Filgueiras

econômica por agentes/ Luis Henrique Costa Neto e Rodrigo Economia Espacial: Uma proposta de modelagem Pinto Filgueiras Fraga. – Rio de Janeiro: UFRJ/ ESCOLA POLITÉCNICA, 2014.

XIII, 59 p.: il.; 29,7 cm.

Orientador: Robert Morris

Engenharia de Produção, 2014. Projeto de Graduação – UFRJ/ Escola Politécnica/ Curso de

Referências Bibliográficas: p. 36

1. Economia Espacial. 2. Modelagem econômica. 3. Simulação por agentes.

I. Morris, Robert. II. Universidade Federal do Rio de Janeiro, Escola Politécnica, Curso de Engenharia de Produção. III. Economia Espacial: Uma proposta de modelagem econômica por agentes.

À família e aos amigos,

Pelo carinho e companhia ao longo desta jornada.

#### **Agradecimentos**

Gostariamos de agradecer primeiramente todos que nos incentivaram a estudar e escrever sobre a presente temática. Ainda que inusitada para um Projeto de Graduação de Engenharia de Produção, recebeu muito apoio dos colegas, o que para nós foi um grande incentivo.

Devemos agradecer também ao prof. Robert Morris, que mesmo não fazendo parte da UFRJ nos ofereceu total apoio e orientação – que começou bem cedo, ainda nos ajudando a entender o tema. Não podemos deixar de agradecer também a profa. Maria Alice, que nos apoiou e ajudou a ter esta orientação fora da UFRJ, bem cono nos ajudou como nossa orientadora dentro da universidade.

Somos gratos também a todos os professores das disciplinas citadas no texto. Afinal, como abordamos, foram responsáveis por ajudar a fundar nosso interesse em Economia e em modelagem quantitativa, tão presentes neste trabalho.

Por fim, agradecemos a todos que, de alguma maneira, se fizeram presentes durante o desenvolvimento do nosso trabalho.

*"I regard it in fact as the great advantage of the mathematical technique that it allows us to describe, by means of algebraic equations, the general character of a pattern even where we are ignorant of the numerical values which will determine its particular manifestation."*

Friedrich von Hayek

*"If you put the federal government in charge of the Sahara Desert, in 5 years there'd be a shortage of sand."* Milton Friedman Resumo do Projeto de Graduação apresentado à Escola Politécnica/ UFRJ como parte dos requisitos necessários para a obtenção do grau de Engenheiro de Produção.

Economia Espacial: Uma proposta de modelagem econômica por agentes

Luis Henrique Costa Neto Rodrigo Pinto Filgueiras Fraga

Março/2014

Orientador: Robert Morris

Curso: Engenharia de Produção

Neste trabalho busca-se compreender os principais modelos de representação da organização espacial de um conjunto de cidades a partir de suas características e interações econômicas. Identificados e devidamente assimilados estes modelos – ressaltando-se a importância do *Core-Periphery* de Paul Krugman -, é feita uma análise crítica dos resultados por eles apresentados. Posteriormente, buscamos fazer nossa própria proposta baseada nos conhecimentos adquiridos, bem como nos espaços a serem preenchidos encontrados nos trabalhos estudados.

*Palavras-chave:* Economia Espacial, Modelagem Econômica, Simulação por agentes.

Abstract of Undergraduate Project presumed to POLI/UFRJ as a partial fulfillment of the requirements for the degree of Engineer.

# SPATIAL ECONOMICS: AN AGENT-BASED MODEL

Luis Henrique Costa Neto Rodrigo Fraga

# March/2014

Advisor: Robert Morris

Course: Industrial Engineering

This work results out of a thorough study of the most important models for representing the spatial organization of a group of cities out of their main characteristics and economic interactions. After identifying and carefully understanding the models – with particular importance given to the Core-Periphery by Paul Krugman -, a critical analysis is conducted on the results generated by them. The authors then present their own proposal of model based on the knowledge acquired, as well as on the gaps that previous works might have left unfilled.

*Keywords:* Spatial Economics, Economic Modelling, Agent-Based Simulation.

# Sumário

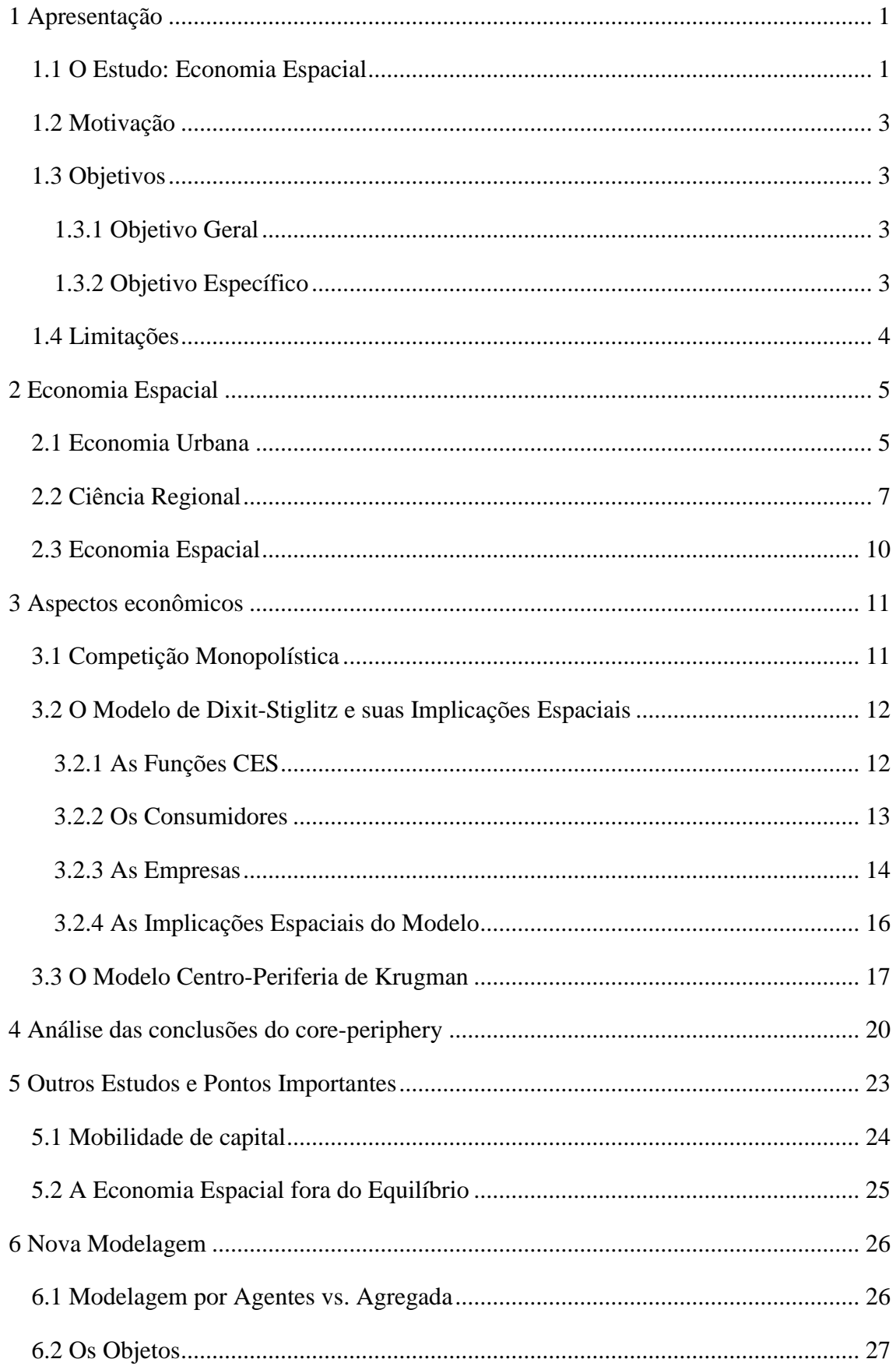

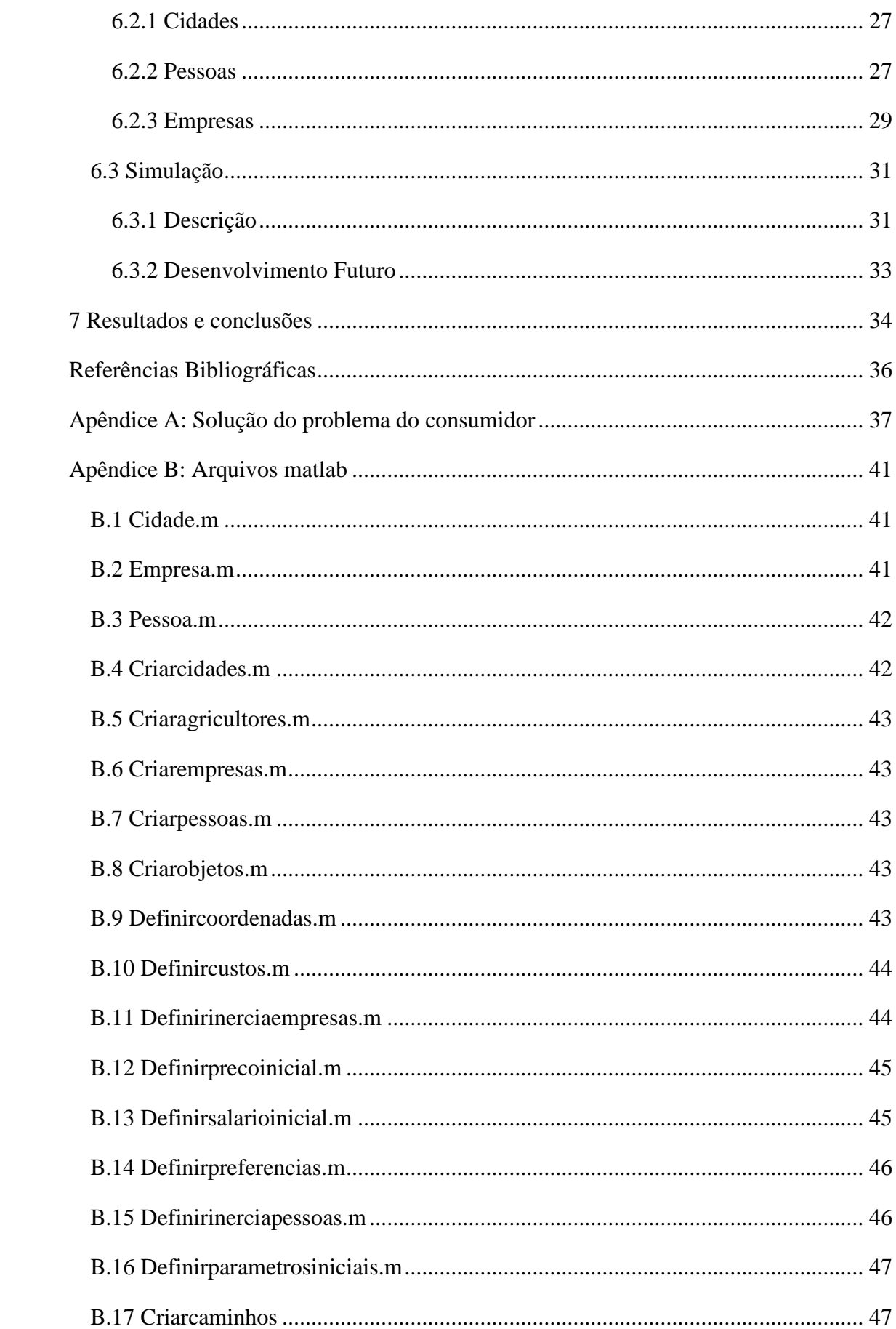

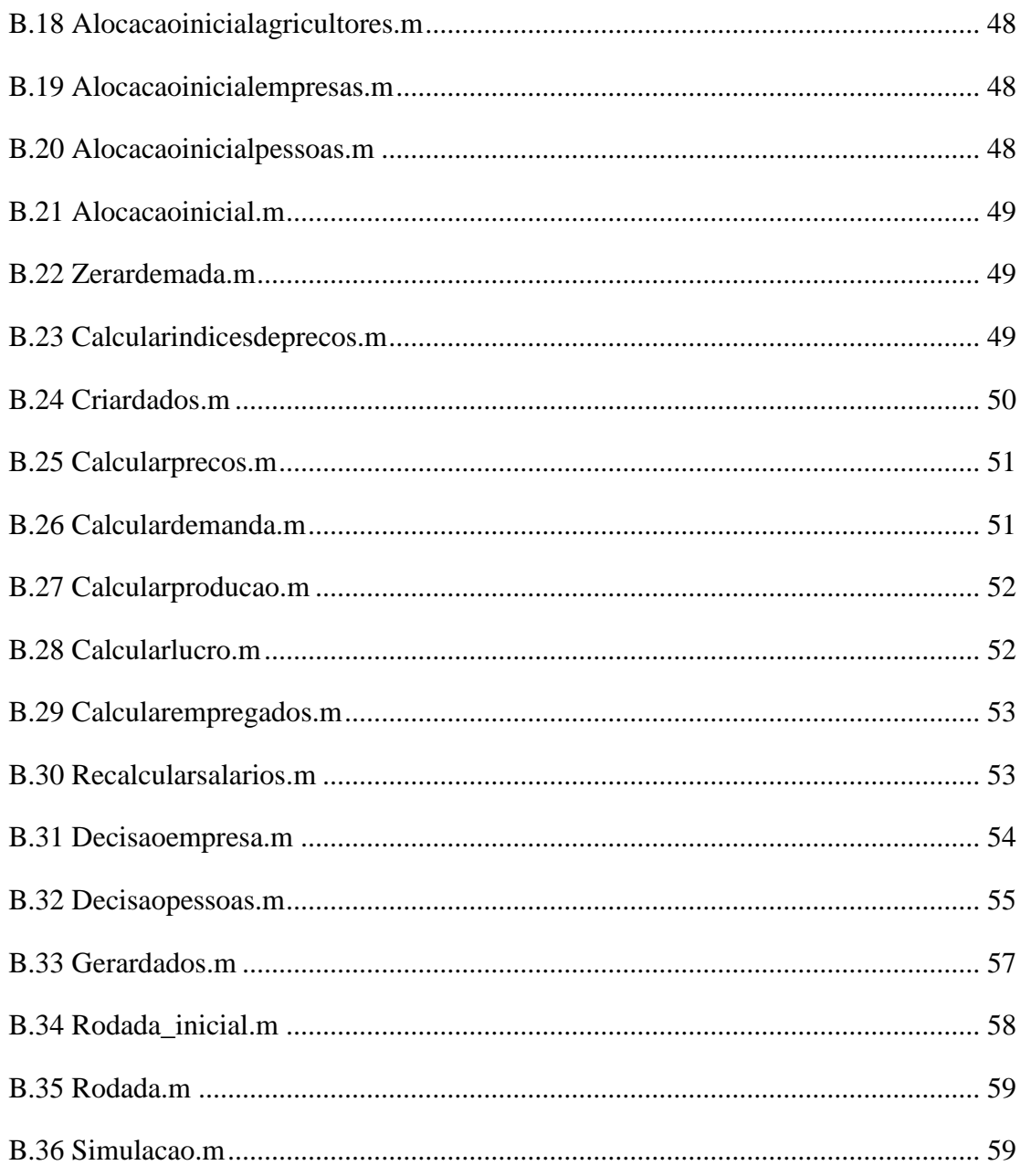

# Lista de Figuras

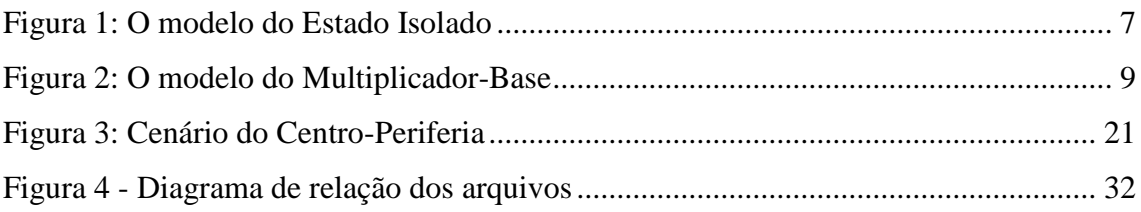

# Lista de Tabelas

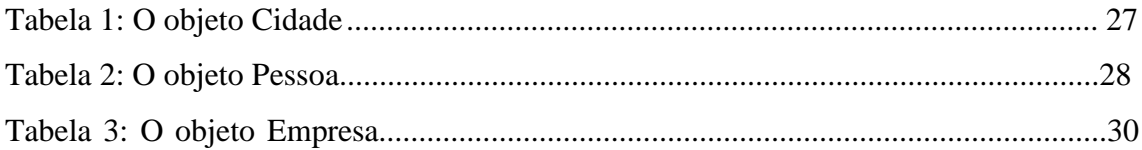

# <span id="page-13-0"></span>**1 APRESENTAÇÃO**

#### <span id="page-13-1"></span>**1.1 O Estudo: Economia Espacial**

Este trabalho é a compilação de uma pesquisa detalhada sobre os principais avanços em disposição espacial dentro da teoria econômica com uma proposta de um modelo mais abrangente para este tema.

Durante o curso de Engenharia de Produção tivemos a oportunidade de estudar disciplinas de teoria econômica, como Economia da Empresa (cuja ementa em muito se assemelha aos cursos de Microeconomia básica em cursos de Ciência Econômica) e Macroeconomia. Foi por meio destas disciplinas que os dois autores se familiarizaram com conceitos básicos, bem como se interessaram por dar prosseguimento ao seu Projeto de Graduação dentro da temática.

O estudo conceitual de teoria econômica em geral recorre a situações simplificadas, deixando de lado diversos aspectos da realidade – ou os modelando de forma bastante simples – a fim de obter resultados mais imediatos que ajudem a solidificar determinados pontos. No entanto, quando se recorre aos conceitos aprendidos para investigar situações mais práticas, naturalmente emerge um cenário muito complexo.

Afinal, a Ciência Econômica estuda, primordialmente, as relações de produção e troca entre seres humanos. É de se imaginar que, para obter resultados de maior verossimilhança com a prática, seja preciso abandonar muitas restrições e simplificações. Ora, deste processo surgem sistemas complexos, cuja investigação analítica (muitas vezes empreendida pelos estudos básicos de Ciência Econômica) pode não produzir resultados muito substanciais.

Por este motivo, o estudo de modelagem de sistemas complexos (bem como a utilização de simulações para o estudo), abordadas em pelo menos duas disciplinas do curso – Gerência da Qualidade e Simulação – também foi de fundamental importância para o desenvolvimento deste trabalho.

Fora isso, fora do curso de Engenharia de Produção, ambos os alunos tiveram a oportunidade de cursar disciplina no Instituto Nacional de Matemática Pura e Aplicada (IMPA), onde conheceram o professor Rob Morris. Este, além de ter sido excelente mestre durante o curso, foi também o principal orientador – e crítico – deste projeto.

Todos estes fatores naturalmente influenciaram o projeto, tanto como motivação e catalisador de curiosidade intelectual, como base de conteúdo e raciocínio para que este trabalho fosse a frente.

Quanto ao conteúdo, este trabalho versará, essencialmente, sobre como as relações de produção e trabalho podem influenciar a disposição espacial dos indivíduos. Isto é, enquanto que boa parte dos estudos de economia na faculdade se concentraram em características do mercado como oferta, demanda, salários e desemprego, este tentará usar estes fatores como forma de investigar como que a população e as empresas se distribuem no espaço.

Este primeiro capítulo, portanto, explicará as motivações do estudo, os principais objetivos, bem como as limitações do trabalho.

Já o segundo capítulo apresentará o início da pesquisa sobre a temática Economia Espacial. Abordará o histórico de desenvolvimentos neste assunto, bem como a importância e relevância do tema. Versará sobre quais os pontos da economia tradicional que podem ter outra interpretação quando estudados à luz da organização espacial.

O terceiro capítulo, por sua vez, tratará dos aspectos econômicos dos modelos mais avançados e recentes de representação da atividade econômica distribuída no espaço. Neste, abordaremos o trabalho de nomes como Paul Krugman, Masahisa Fujita, Anthony Venables, Avinash Dixit e Joseph Stiglitz. Estes são os principais nomes responsáveis pelo principal modelo abordado pelo terceiro capítulo.

O quarto capítulo apresentará breves divagações sobre os resultados gerados pelos cenários que Fujita, Krugman e Venables traçam a partir do Core-Periphery. Aqui será interessante fazer uma análise dos aspectos de Política Econômica que podem derivar dos resultados do trabalho dos três economistas, ainda que não fosse a intenção imediata deles.

O quinto capítulo apresentará modelos de menos repercussão, mas que buscam ampliar as causas e efeitos envolvidos nos resultados do famoso modelo chamado de *Core-Periphery*. Estes modelos são importantes pois promovem uma discussão: se vamos estudar a problemática e apresentar uma versão própria para a modelagem do fenômeno, que características queremos incluir, e quais queremos deixar de fora?

O sexo capítulo apresentará o nosso caminho para desenvolver uma nova modelagem, incluindo nossas decisões – e motivações por trás de cada uma -, bem como o resultado final da modelagem.

O sétimo e último capítulo oferecerá conclusões deste trabalho, bem como indicações de como prosseguir para ampliar a abrangência do estudo, bem como perseguir resultados mais interessantes.

#### <span id="page-15-0"></span>**1.2 Motivação**

A motivação deste trabalho vem, em grande parte, dos conhecimentos de Economia adquiridos ao longo do curso de Engenharia de Produção. Foram estes que fizeram os autores se interessarem por desdobramentos interessantes que ultrapassavam os conceitos básicos aprendidos, chegando a perguntos sobre o efeito de determinadas dinâmicas na organização do espaço.

Não se pode desprezar, no entanto, os conteúdos aprendidos referentes à modelagem matemática, bem como a utilização de simulação para obter resultados interessantes fora de configurações de equilíbrio.

#### <span id="page-15-1"></span>**1.3 Objetivos**

#### <span id="page-15-2"></span>*1.3.1 Objetivo Geral*

O objetivo geral deste trabalho é estudar de forma detalhada os avanços em teoria econômica espacial. A partir deste estudo, buscaremos desenvolver um compilado de informações acerca deste assunto, ressaltando pontos a desenvolver, ou questões em aberto.

#### <span id="page-15-3"></span>*1.3.2 Objetivo Específico*

Como objetivo específico primordial pode-se citar a intenção de desenvolver uma modelagem própria, com elementos selecionados pelos autores a partir do estudo e

análise de diversos trabalhos anteriores. Assim, será possível desenvolver um raciocínio crítico sobre a problemática, propondo uma abordagem própria e original em sua composição, dado que não será reprodução de nenhum modelo pré-existente.

Naturalmente, rodar o primeiro teste é importante e fará parte deste trabalho.

#### <span id="page-16-0"></span>**1.4 Limitações**

O assunto abordado por este Projeto de Graduação é deveras extenso. Não poderia, portanto, ser tratado com completude em um único trabalho, nem no período em que foi possível executar o estudo.

Assim, foi necessário fazer restrições ao escopo de nossos objetivos geral e específico. Estas limitações se fizerma necessárias para que conseguíssemos entregar um trabalho relevante e que acrescentasse à nossa formação, porém que também fosse factível dadas as restrições envolvidas – principalmente cronológicas.

Quanto ao objetivo geral, é importante citar que nossa pesquisa se limitou a entender aqueles modelos que, de alguma forma, se relacionavam ao mais difundido trabalho no campo: o *Core-Periphery*. Isto é: estudamos apenas modelos que o embasaram ou aqueles que o usavam como ponto de partida. Esta restrição foi necessária a fim de tornar possível uma pesquisa bibliográfica adequada, sem se tornar abrangente demais.

Já no que tange o objetivo específico, é importante notar que não tivemos a intenção de fazer uma análise detalhada de cenários e resultados a partir do nosso modelo. A calibragem com dados e a exploração dos mais diversos cenários possíveis para uma modelagem fora do equilíbrio pode ser um trabalho muito mais extenso do que permitiam os nossos prazos. Fica, no entanto, a intenção de explorar estas possibilidades em um futuro próximo.

#### <span id="page-17-0"></span>**2 ECONOMIA ESPACIAL**

Segundo BLAUG (1997 apud FUJITA et all, 2001), é notável a pouca exploração do aspecto espacial dentro da Teoria Econômica corrente. Mais recentemente, no entanto, vê-se aumentar a quantidade de trabalhos produzidos sobre o assunto Economia Espacial.

Neste ponto do trabalho, é importante delimiar o que estamos tratando por "Economia Espacial". Este termo é uma tradução literal do termo mais difundido, em inglês, "*Spatial Economics*". Existem muitas abordagens ou questões quando se trata da organização do espaço. Por exemplo: seria a formação de cidades uma questão de Economia Espacial? Seria comércio internacional uma questão de Economia Espacial? É preciso delimitar qual o escopo da temática, para que seja possível seguir em frente sem ser vago, mas endereçando algumas questões em especial.

Como aborda Fujita (FUJITA et al, 2001), a Economia Espacial se distingue de dois outros ramos, que também podem ser considerados origem desta: a Economia Urbana (em tradução livre de "*Urban Economics*") e a Ciência Regional (em tradução livre de "*Regional Science*").

Todas as três citadas tentam encontrar respostas sobre questões espaciais usando primordialmente modelagens de origem matemática. As questões endereçadas por cada um dos ramos, no entanto, divergem em sua origem, e portanto é possível fazer uma distinção.

Esta distinção será explorada nas sessões a seguir, bem como as principais ideias que nortearam os rumos de cada um dos três ramos de pesquisa durante sua existência.

#### <span id="page-17-1"></span>**2.1 Economia Urbana**

O que Fujita chama de Economia Urbana é basicamente a aplicação de simples modelos matemáticos e conceitos microeconômicos para explicar como a produção de uma cidade se organiza.

Isto é, a ideia central não é explicar a concentração em cidades, fluxos migratórios, ou a existência de polos de determinada atividade econômica, mas sim identificar a organização da produção dentro de uma zona urbana. Logicamente, por

ignorar os aspctos de fluxos externos da cidade (capital, fatores de produção, bens de outras metrópoles que possam competir com os da própria), trata-se de uma abordagem bastante simplificada em sua utilização histórica.

O modelo mais marcante é o de VON THÜNEN (1826 apud FUJITA et al, 2001). Este modelo, conhecido como "O Estado isolado", imagina que nesta cidade sem ligações externas há uma perfeita competição entre fazendeiros e produtores de bens. Também é assumido que todos os consumidores estão localizados no centro, ou que pelo menos todos desejam levar sua mercadoria até o centro (como se lá fosse o centro de negócios onde tudo é comercializado).

Naturalmente, cada produção apresenta seu próprio retorno, e próprias características de produtividade. É interessante imaginar que todas as terras estão nas mãos de uma única classe proprietária, que alugará as terras para os produtores. Ora, o quanto cada produtor estará disposto a pagar depende da produtividade de sua empresa e também dos custos de transporte do seu produto até o centro. Imagina-se que quanto mais próximo do centro, mais alto os produtores estarão dispostos a pagar.

O preço que o produtor de cada mercadoria estará disposto a pagar pelo aluguel será uma curva determinada pela distância do centro. Segundo ALONSO (1964), supondo que o formato destas curvas não seja muito exótico, espera-se que o resultado da disposição espacial seja que a atividade econômica seja dividida em círculos concêntricos (sendo o centro o Distrituto de Negócios, na linguagem de Alonso). A imagem a seguir ilustra um caso deste modelo.

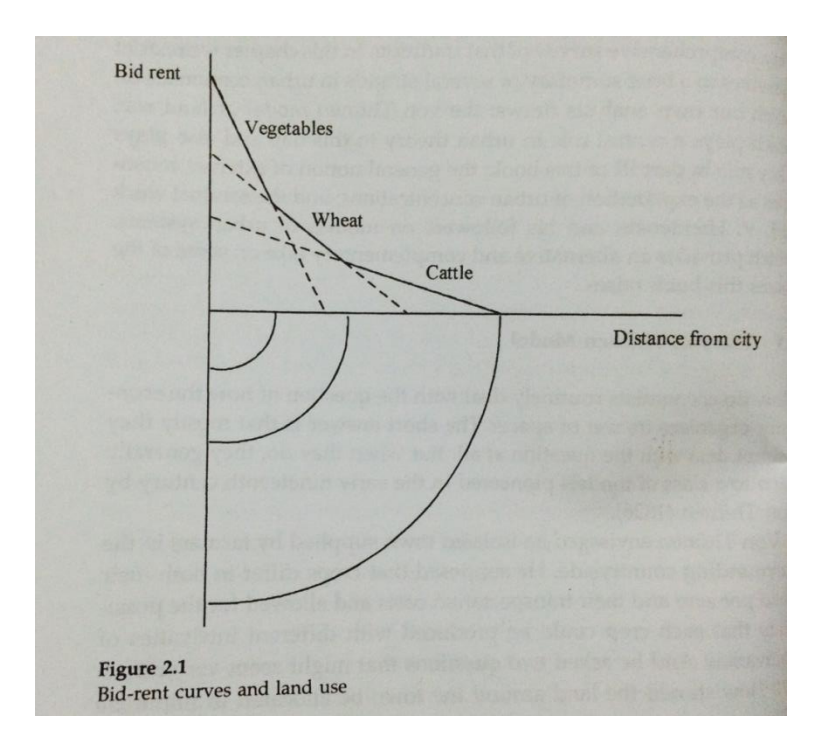

Figura 1: O modelo do Estado Isolado Fonte: FUJITA et al (2001)

<span id="page-19-1"></span>Além do modelo de von Thünen e a posterior reinterpretação de Alonso, a Economia Urbana teve outras abordagens tópicas interessantes. Alguns economistas tentaram modelar – sem grande sucesso prático mas com o valor da interpretação conceitual – a explicação para o tamanho que as cidades adquirem. MILLS (1967 apud FUJITA et al, 2001), por exemplo, argumenta que há uma economia crescente de escala até um certo ponto no tamanho da cidade. A partir de então, alguns fatores como os problemas de transporte dos trabalhadores, mercadorias e serviços acabam atuando na direção contrária. Isso faz com que cada cidade, dependendo de sua vocação econômica, apresente um tamanho ótimo, dada também sua geografia.

### <span id="page-19-0"></span>**2.2 Ciência Regional**

A Ciência Regional, como aponta Fujita, utilizou bem menos recursos da economia tradicional do que a Economia Urbana. Este é um provável motivo para sua pouca exploração, bem como baixa atenção recebida no âmbito acadêmico.

Ela é importante, no entanto, porque aborda justamente o aspecto que os expoentes da Economia Urbana ignoraram: a influência do comércio exterior.

PRED (1966) propõe que se imagine que uma região produz mercadorias para comercializar com outras regiões. A venda destas mercadorias gera uma renda X. Esta renda X gerará demanda por serviços e mercadorias locais na região em questão. Digamos que o novo gasto será proporcional à renda X, digamos  $Y = aX$ .

Este novo gasto gerará, no entanto, uma nova renda para alguns habitantes, que irão gastar mais um pouco desta renda, digamos  $Y' = aY$ .

Este efeito, chamado de Multiplicador-Base, lembra em muito o multiplicador do gasto público acordado na Teoria Keynesiana. Na abordagem de Pred, imagina-se inclusive que este fator de multiplicação seja variável de acordo com o próprio Y. Assim:

$$
Y_i = a_{i-1}Y_{i-1}
$$

Em que os multiplicadores podem ser vistos como proporcionais à própria renda, até um certo limite:

$$
a_i = \min(\alpha Y_{i-1}, \bar{a})
$$

Podemos analisar as duas vertentes em separado. Ignorando inicialmente o limite superior para os multiplicadores, temos que o equilíbrio entre X e Y seria:

$$
Y = \frac{1 \pm \sqrt{1 - 4\alpha X}}{2\alpha}
$$

Em que o valor  $X = 1/4\alpha$  fornece os máximos.

Podemos analisar também a situação em que o multiplicador não depende de Y. Neste caso o equilíbrio é:

$$
Y = \frac{X}{1 - \bar{a}}
$$

Colocando as situaçõs de equilíbrio em um gráfico, com os valores  $\alpha = 0.1$ ,  $\bar{\alpha} =$ 0.8, obtemos o seguinte:

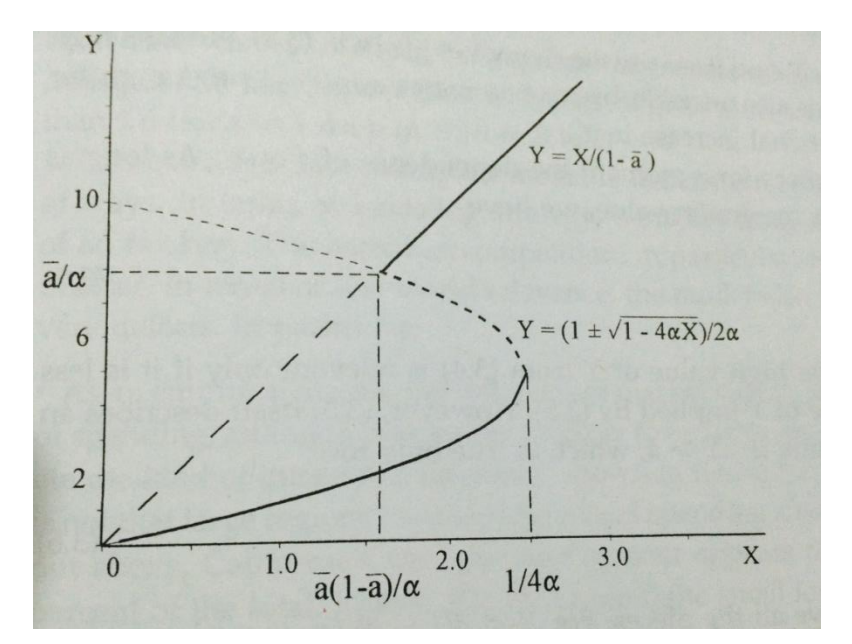

Figura 2: O modelo do Multiplicador-Base

#### Fonte: FUJITA et al (2001)

A parte tracejada representa um equilíbrio instável, tanto porque os valores ficam fora dos delimitados para a primeira equação, quanto pelo fato de que um acréscimo em Y originaria um aumento ainda maior, gerando Y'. Isto impediria que o equilibrio fosse atingido.

O efeito cumulativo de Pred é importante pois mostra como que um aumento nas exportações de uma região podem levar a um aumento significativamente maior na sua economia como um todo. O efeito inverso também é verdade.

Para ilustrar este fato, podemos imaginar que a economia local começa com  $X =$ 1, e vai crescendo até atingir  $X = 1/4\alpha$ . A partir deste ponto, se X cresce, o único equilíbrio possível é na reta de traçado forte acima. Isto representa um grande salto na renda local Y.

Os avanços da Ciência Regional complementam aqueles propostos pela Economia Urbana, e de certa forma podem ser unidos de forma a atingir resultados mais altos.

Se por um lado a Economia Urbana endereça a questão dos transportes e da competição por local satisfatoriamente dada sua prematuridade, a Ciência Regional mostra os ganhos crescentes de escala que a atividade econômica propicia. Ou seja, como parte da renda de bens vendidos para fora é gasta localmente, a economia local é duplamente beneficiada pelo comércio exterior. Isto pode ser um princípio de explicação para a aglomeração em determinadas regiões.

#### <span id="page-22-0"></span>**2.3 Economia Espacial**

A Economia Espacial, área formalmente inaugurada por Krugman, Fujita e Venables, é a junção dos objetivos da Economia Urbana e da Ciência Regional, com um refinamente teórico forte. Isto é, visa utilizar modelagens econômicas mais poderosas para obter resultados mais esclarecedores a respeito da realidade da organização espacial da atividade econômica.

Os conteúdos abordados na disciplina de Macroeconomia, por exemplo, ainda que muito elucidativos, pouco versam sobre como fatores locacionais podem influenciar a evolução de indicadores macroeconômicos. Características como custos de transporte, preferência por determinadas variedades de produtos, fluxos de trabalhadores e de bens são ignorados inicialmente, e portanto fica muito difícil tirar qualquer tipo de conclusão razoável sobre a temática.

O campo que os autores citados buscam inaugurar pode ser caracterizado pela consideração de fatores microeconômicos na dinâmica populacional e comercial de determinadas regiões. Estes fatores, aliados a um mercado de característica de Competição Monopolística – diferente da competição perfeita -, podem propiciar poderosas análises sobre organização espacial.

O presente trabalho tentará, além de expandir este modelo, gerar algumas análises rápidas sobre consequências sociais dos resultados do modelo proposto por Fujita e os demais.

### <span id="page-23-0"></span>**3 ASPECTOS ECONÔMICOS**

Neste capítulo serão abordados os principais tópicos de teoria econômica que fundamentam o modelo *Core-Periphery*, considerado central para o desenvolvimento de nosso estudo e da nossa proposta de modelo.

Boa parte do arcabouço teórico para a fundamentação das modelagens presentes neste projeto pode ser compreendida com noções básicas de cálculo diferencial e integral, bem como de Microeconomia. No entanto, ao construir efetivamente o modelo, será preciso fazer uma análise sistêmica das variáveis, não apenas buscando soluções analíticas, mas compreendendo questões intrínsecas às configurações mais interessantes apresentadas.

#### <span id="page-23-1"></span>**3.1 Competição Monopolística**

Segundo CHANG (2012), uma indústria em competição monopolística é caracterizada pela produção de bens com algum grau de substituição entre si e por um grande número de empresas produzindo estes bens. Como cada empresa produz uma variedade apenas e esta variedade é produzida somente por esta empresa, cada empresa tem certo poder de mercado, contudo, como as outras variedades são substitutas razoáveis, a empresa não se encontra numa situação de monopólio.

Outro ponto importante ressaltado por Chang é que a principal diferença entre uma indústria em competição monopolística e uma oligopolista é que, na primeira, se supõe que as empresas não percebem suas interações estratégicas com as outras empresas, em oposição ao que ocorre em um oligopólio.

Ainda segundo Chang, o primeiro trabalho sobre competição monopolística se deve a CHAMBERLIN (1933). Contudo, estamos mais interessados no que Chang classificou como a segunda revolução na modelagem deste tipo de mercado, que tem como um de seus marcos iniciais o artigo publicado por DIXIT & STIGLITZ em 1977.

Dito isso, esclareceremos o modelo de Dixit e Stiglitz nas próximas seções.

#### <span id="page-24-0"></span>**3.2 O Modelo de Dixit-Stiglitz e suas Implicações Espaciais**

A parte inicial do modelo consiste em estudar o comportamento do consumidor. Isso passa por estudar certas formas funcionais para a função de utilidade de um indivíduo. Em seu artigo original, Dixit e Stiglitz consideram formas funcionais mais gerais do que as usadas por Krugman no modelo *Core-Periphery*.

Embora em ambos os casos do modelo de Dixit e Stiglitz (DS de agora em diante), as funções de elasticidade constante de substituição (CES – *Constant Elasticity of Substitution*) possuam um papel central, no modelo original a função de utilidade é a composição de uma equação convexa com uma CES, enquanto na versão do modelo utilizada por Krugman a função de utilidade é a composição de duas CES.

Depois de estudarmos o comportamento do consumidor, que é a parte principal do modelo, estudaremos brevemente o papel das empresas e as hipóteses envolvidas sobre seu comportamento, com especial atenção às hipóteses particulares do modelo de Krugman.

#### <span id="page-24-1"></span>*3.2.1 As Funções CES*

Uma vez destacado o papel das funções CES no modelo, surge naturalmente uma questão: por que estas funções são adequadas para representar a utilidade de uma pessoa e qual seu papel particular no modelo?

A resposta para isso está nas boas propriedades de convexidade e regularidade deste tipo de função, o que as torna facilmente computáveis. Tão importante quanto isto é o fato de que uma de suas formas possui um parâmetro que induz imediatamente a preferência por variedades, fator extremamente importante para o estudo de um mercado onde o papel central está justamente na variedade de produtos ofertados.

Sabemos das notas de aula de Ted Bergstrom, professor da disciplina "Economics 210A" da UCSB em Novembro de 2012, que as funções CES são da forma:

$$
A\left(\sum_{i=1}^n \lambda_i x_i^{\rho}\right)^{k/\rho}
$$

Ou,

$$
A\prod_{i=1}^n x_i^{\lambda_i}
$$

Com  $\rho \neq 0$ ,  $A > 0$ ,  $k > 0$  e  $\sum_{i=1}^{n} \lambda_i = 1$ . Para obtermos umas função convexa da primeira forma de CES, precisamos que  $0 < \rho < 1$ .

Essas funções tem participação ubíqua na teoria econômica, de uma maneira geral, especialmente a segunda forma funcional das funções CES, mais comumente conhecida como função de Cobb-Douglas.

#### <span id="page-25-0"></span>*3.2.2 Os Consumidores*

Após motivada a importância das funções CES, passaremos à modelagem dos consumidores.

Nosso ponto de partida é a função utilidade de cada consumidor: presumimos que cada um terá uma função utilidade deste tipo:

$$
U = A^{(1-\mu)}M^{\mu}
$$

Onde A é o produto agricultura e M é um índice agregado da manufatura que possui a seguinte forma:

$$
M = \left(\sum_{i=1}^n m_i^{\rho}\right)^{1/\rho}
$$

Nestas condições, podemos dizer que  $\mu$  é a preferência de cada agente por produtos manufaturados e  $\rho$  é a preferência pela diversidade desses produtos.

Da teoria econômica clássica, temos que os consumidores adquirem quantidades dos produtos que maximizem sua utilidade, sujeitos à restrição de orçamento. Ou seja, estamos face ao seguinte problema:

$$
\max U = A^{(1-\mu)}M^{\mu}
$$

Tal que,

$$
Ap^A + \sum_{i=1}^n p_i m_i = w
$$

Onde w é o salário,  $p^A$  é o preço de uma unidade de agricultura, e os  $p_i$  são os preços de cada variedade.

Resolvendo o problema de maximização, podemos obter a quantidade consumida por cada agente, de cada variedade produzida e de agricultura. A solução completa encontra-se no Apêndice e dela obtemos os seguintes resultados:

• A utilidade máxima obtida é  $U = (1 - \mu)^{(1 - \mu)} \mu^{\mu} w (p^A)^{-(1 - \mu)} G^{-\mu}$ , onde;

• 
$$
G = \left(\sum_{i=1}^{n} p_i^{p/(p-1)}\right)^{(p-1)/p}
$$
 é o índice de preços da manufatura;

- Os valores de A e M são $\frac{(1-\mu)w}{p^A}$  e  $\mu$  $\sqrt{G}$ , respectivamente;
- A quantidade consumida de cada variedade j é  $m_i = \left(\frac{p}{q}\right)^2$  $\frac{g}{G}$  $^{1/(\rho-1)}$   $\mu w$ .

Com isso obtemos todas as variáveis necessárias para o entendimento do modelo.

#### <span id="page-26-0"></span>*3.2.3 As Empresas*

Resta agora modelar o comportamento das empresas. Em primeiro lugar precisamos relembrar as premissas do modelo DS e particularmente do modelo de Krugman:

- Existe uma relação biunívoca entre empresas e variedades;
- As empresas não levam em consideração as decisões das outras empresas;
- O único fator de produção é o trabalho;
- A preferência por diversidade é uma característica de mercado e não individual;
- As empresas pagam os mesmos salários a todos os funcionários. Entendidos esses fatores podemos prosseguir à formulação matemática do modelo.

Em primeiro lugar, presumimos uma função de produção linear, ou seja, para produzir  $q_i$ , a empresa j precisará de um input de trabalho igual à:

$$
\ell_j = F_j + c_j q_j
$$

Onde  $F_j$  é o custo fixo e  $c_j$  é o custo variável. Sendo assim o lucro da empresa que produz a variedade  $i \notin$ :

$$
\pi_j = p_j q_j - w_j t^M = p_j q_j(p_j) - w_j (F_j + c_j q_j(p_j))
$$

Sabemos que para cada pessoa  $i$ , a quantidade ótima de consumo da variedade j é:

$$
m_{ij} = \left(\frac{p_j}{G_i}\right)^{-\sigma} \mu_i w_i = p_j^{-\sigma}(\mu_i w_i G_i^{\sigma})
$$

Onde os subíndices  $i$  estão ali para indicar que aqueles valores podem variar entre as pessoas. Fazendo agora o somatório para todas as pessoas, chegamos a:

$$
q_j = p_j^{-\sigma} \sum_{i=1}^n \mu_i w_i G_i^{\sigma}
$$

Onde  $\sigma = \frac{1}{(1 - \rho)}$ . Agora, usando a condição de primeira ordem para a maximização, obtemos:

$$
\frac{\partial \pi_j}{\partial p_j} = (1-\sigma) p_j^{-\sigma} \sum_{i=1}^n \mu_i w_i G_i^{\sigma} + \sigma w_j c_j p_j^{-\sigma-1} \sum_{i=1}^n \mu_i w_i G_i^{\sigma} = 0
$$

Logo, obtemos que,

$$
(1 - \sigma) + \sigma \frac{w_j c_j}{p_j} = 0 \Rightarrow p_j = \frac{\sigma}{\sigma - 1} w_j c_j = \frac{w_j c_j}{\rho}
$$

Concluímos então que o preço cobrado pelas empresas depende apenas dos salários pagos, dos custos variáveis e da preferência por diversidade. Note ainda que supusemos G constante, isto é, a empresa não leva em consideração a influência de sua decisão de preço no índice geral de preços da manufatura.

Além disso, substituindo o preço na equação de demanda, podemos relacionar o salário com a quantidade produzida da seguinte maneira:

$$
q_j = \left(\frac{w_j c_j}{\rho}\right)^{-\sigma} \sum_{i=1}^n \mu_i w_i G_i^{\sigma} \Rightarrow w_j = \frac{\rho}{c_j} \left(\frac{1}{q_j} \sum_{i=1}^n \mu_i w_i G_i^{\sigma}\right)^{1/\sigma}
$$

Concluiremos essa seção relembrando as variáveis importantes relacionadas às decisões das empresas:

\n- $$
p_j = \frac{w_j c_j}{\rho};
$$
\n- $$
q_j = \left(\frac{w_j c_j}{\rho}\right)^{-\sigma} \sum_{i=1}^n \mu_i w_i G_i^{\sigma};
$$
\n- $$
w_j = \frac{\rho}{c_j} \left(\frac{1}{q_j} \sum_{i=1}^n \mu_i w_i G_i^{\sigma}\right)^{1/\sigma}.
$$
\n

Com o modelo pontual claro, podemos prosseguir à análise do modelo no espaço.

#### <span id="page-28-0"></span>*3.2.4 As Implicações Espaciais do Modelo*

Suponhamos agora que as empresas e as pessoas estão distribuídas ao longo de cidades, então cada empresa deve levar em consideração o custo de transporte de seus produtos a cada cidade.

Devemos então considerar agora como estes custos de transporte serão incorporados. Inspecionando as fórmulas do modelo, vemos que um custo de transporte multiplicativo facilitaria bastante o manejo das fórmulas, preservando, com isso, a estrutura do modelo. Sendo assim, consideraremos este tipo de custo de transporte.

A interpretação dada por Krugman a este tipo de custo de transporte é a que ele chama de "modelagem *iceberg*". Isto é, ele supõe que quando uma empresa, localizada em determinada cidade, envia para outra uma determinada quantidade de um bem, parte será perdida no trajeto. Esta é uma abordagem interessante, pois de fato parte do preço do bem na cidade consumidora será gasto com o custo de transporte sem que ele de fato flua para nenhuma outra empresa. Podemos imaginar, portanto, que o setor de transportes existe, mas é alheio à modelagem.

Assim, o custo pode ser tratado de forma multiplicativa, e o preço de chegada em uma cidade é igual ao produto da quantidade enviada pelo tanto de bem que se perde no caminho entre as duas cidades.

Para auxiliar na notação, deixemos claro que a partir de agora, pessoas são i's, empresas são j's e que a cidade de uma pessoa é  $C(i)$  e a cidade de uma empresa é  $C(j)$ .

Além disso, por uma questão de simplificação, suporemos que não incidem custos sobre o produto agrícola.

Esclarecida a notação, dada a intepretação do custo, entendemos que  $T_{C(i)C(i)} \geq$ , é o custo de transporte entre a cidade da empresa j e a cidade da pessoa i.

Vemos então, que se a empresa j opta por cobrar  $p_i$  por seu produto, o custo deste produto para o consumidor i dependerá de sua posição e será:

$$
p_j T_{C(j)C(i)}
$$

Realizando as alterações necessárias, obtemos trivialmente as versões espaciais para as variáveis das pessoas:

• 
$$
G_i = \left(\sum_{j=1}^n (T_{C(j)C(i)}p_j)^{\rho\sigma}\right)^{1/\rho\sigma};
$$
  
\n•  $m_j = \left(\frac{T_{C(j)C(i)}p_j}{G_i}\right)^{-\sigma} \mu w.$ 

E para as empresas:

 $\bullet \quad p_i = \frac{w}{x}$  $\frac{J^2 J}{\rho}$ , trivialmente esta equação permanece inalterada;

• 
$$
q_j = \left(\frac{w_j c_j}{\rho}\right)^{-\sigma} \sum_{i=1}^n \mu_i w_i T_{C(j)C(i)}^{(1-\sigma)} G_i^{\sigma};
$$

• 
$$
w_j = \frac{\rho}{c_j} \left( \frac{1}{q_j} \sum_{i=1}^n \mu_i w_i T_{C(j)C(i)}^{(1-\sigma)} G_i^{\sigma} \right)^{1/\sigma}.
$$

É digno de nota que o expoente 1 no custo de transporte advém de sua ação direta sobre a quantidade destinada àquela localidade, enquanto que a parte de  $-\sigma$ , advém de seus efeitos sobre o preço.

#### <span id="page-29-0"></span>**3.3 O Modelo Centro-Periferia de Krugman**

Faremos agora uma breve revisão do modelo Centro-Periferia (originalmente chamado de *Core-Periphery*), proposto por KRUGMAN(1991). Este modelo nada mais é do que o desenvolvimento analítico do modelo DS espacial acoplado a uma dinâmica de movimentação populacional, feito para o caso perfeitamente homogêneo e simétrico no equilíbrio, com apenas duas cidades.

Neste modelo todas as pessoas possuem a mesma preferência por manufatura  $\mu$ , todas as empresas possuem os mesmos custos fixo e variável,  $F \in \mathcal{C}^M$ , respectivamente. Sendo assim o salário pago e o preço cobrado por cada empresa dependem apenas da localização da empresa, assim como a quantidade produzida.

Além disso, a consequência destas hipóteses para as pessoas é que seus salários e índices também dependem apenas da localização.

A dinâmica populacional a ser adicionada ao modelo é bastante simples, supõese apenas que as pessoas conhecem o salário real em cada região, se movem na direção das regiões com salário real acima da média e se afastam das regiões abaixo da média. Simbolicamente:

Seja  $\omega_r$  o salário real na região  $r$ , ou seja,  $\omega_r = \frac{w}{r}$  $\sqrt{G_r^{\mu}}$ . Seja o salário real médio no universo de cidades  $\bar{\omega} = \sum_r \lambda_r \omega_r$ , onde  $\lambda_r$  é o percentual de trabalhadores de manufatura na cidade r, ou seja,  $\sum_r \lambda_r = 1$ . Então a movimentação das pessoas é dada por:

$$
\dot{\lambda_r} = \gamma(\omega - \bar{\omega})\lambda_r
$$

Onde o termo  $\lambda_r$  surge para que o somatório das mudanças em  $\lambda_r$  seja 0, isto é, há conservação da quantidade total de pessoas, como podemos ver a partir de:

$$
d\lambda_r = \gamma(\omega_r - \overline{\omega})\lambda_r dt \implies \sum_r d\lambda_r = \gamma dt \left(\sum_r \lambda_r \omega_r - \overline{\omega} \sum_r \lambda_r\right) = 0
$$

É importante notar que neste modelo não tratamos pessoas individualmente, mas sim como se o conjunto delas fosse um continuum. Por isso falamos em geral de "fração do total de pessoas" e não quantidade de indivíduos diretamente.

Como não foi definido em momento algum quais eram os numerários do modelo, em seu modelo, Krugman adota várias escolhas convenientes de numerários, que podem ser obtidas de seu livro com Fujita e Venables (FUJITA et al, 2001). Como o objetivo desta seção é apenas explicitar o processo de solução do modelo e as

dificuldades técnicas envolvidas nisto, não entraremos em detalhes sobre estes numerários.

A dificuldade técnica na solução do modelo fica clara quando analisamos as equações para obtenção da situação de equilíbrio em um cenário simples: o de somente duas cidades. Krugman em sua obra os resolve computacionalmente em situações iniciais mais interessantes, ao invés de encontrar soluções analíticas. As equações são:

$$
Y_1 = \mu \lambda w_1 + \frac{1 - \mu}{2}
$$
  
\n
$$
Y_2 = \mu (1 - \lambda) w_2 + \frac{1 - \mu}{2}
$$
  
\n
$$
G_1 = [\lambda w_1^{1 - \sigma} + (1 - \lambda) (w_2 T)^{1 - \sigma}]^{1/2} / 1 - \sigma
$$
  
\n
$$
G_2 = [\lambda (w_2 T)^{1 - \sigma} + (1 - \lambda) w_2^{1 - \sigma}]^{1/2} / 1 - \sigma
$$
  
\n
$$
w_1 = [Y_1 G_1^{\sigma - 1} + Y_2 G_2^{\sigma - 1} T^{1 - \sigma}]^{1/2} / \sigma
$$
  
\n
$$
w_2 = [Y_1 G_1^{\sigma - 1} T^{1 - \sigma} + Y_2 G_2^{\sigma - 1}]^{1/2} / \sigma
$$
  
\n
$$
\omega_1 = w_1 G_1^{-\mu}
$$
  
\n
$$
\omega_2 = w_2 G_2^{-\mu}
$$

O resultado do modelo seria a solução simultânea destas oito equações. Segundo os próprios autores: "*Obviously we cannot say much about the solution of these equations in the general case*." (FUJITA et al, 2001, p. 64). Isso explicita a dificuldade de se resolver este modelo de maneira analítica, especialmente se desejarmos generalizá-lo. Com isso, se torna natural a pergunta de como proceder para tornar o modelo mais flexível, a solução encontrada para isso foi a utilização da modelagem por agentes, que detalharemos mais a seguir.

### <span id="page-32-0"></span>**4 ANÁLISE DAS CONCLUSÕES DO CORE-PERIPHERY**

Fujita (FUJITA et al, 2001) apresenta resultados de cenários interessantes a serem estudados com o modelo *Core-Periphery*. Como é explicado, a derivação de soluções analíticas gerais é tão complexa que se torna pouco útil.

Desta maneira, os autores estão interessados em responder essencialmente a duas perguntas:

- i) Quando o equilíbrio de distribuição da atividade econômica é sustentável? Isto é, quando esperamos que, se partirmos da distribuição igual populacional entre as regiões, devemos permanecer assim?
- ii) Quando que o equilíbrio da concentração de atividade especializada em uma região é sustentável? Isto é, quando que esperamos que a outra região não venha a atrair parte desta atividade econômica – e com isso seus trabalhadores?

Ora, é importante notar que a atividade econômica que os autores chamam de manufatura pode representar qualquer tipo de atividade em que haja ganhos crescentes de escala – e seja caracterizada por competição monopolística.

O interessante desta abordagem é que há um paralelo claro com a realidade econômica do mundo moderno. A grande tônica da divisão do trabalho atualmente reside nas diferenças entre o mundo subdesenvolvido – de característica produtora de bens agrícolas e matéria-prima – e o mundo desenvolvido – produtor de bens industriais ou tecnológicos, de altíssimos ganhos de escala e concentração de conhecimento.

A primeira questão, ainda que interessante, é razoavelmente irreal a termos práticos. Raramente na história das civilizações houve a situação de duas regiões igualmente distribuídas em equilíbrio.

A segunda questão, no entanto, apresenta grande importância do ponto de vista prático. Afinal, ainda que não seja possível dizer que há de fato um rompimento do modelo centro-periferia, pode-se dizer quando há a inversão da tendência, com predominância de forças de equalização, ainda que não atinjam o equilíbrio.

Podemos, inclusive, gerar as seguintes perguntas a respeito da situação do equilíbrio centro-periferia:

- 1) Qual o impacto para os trabalhadores da periferia desta configuração?
- 2) Como um governo local pode contornar esta situação?

Para responder às duas perguntas, é preciso recorrer a um gráfico importante apresentado pelos autores sobre a pergunta (ii):

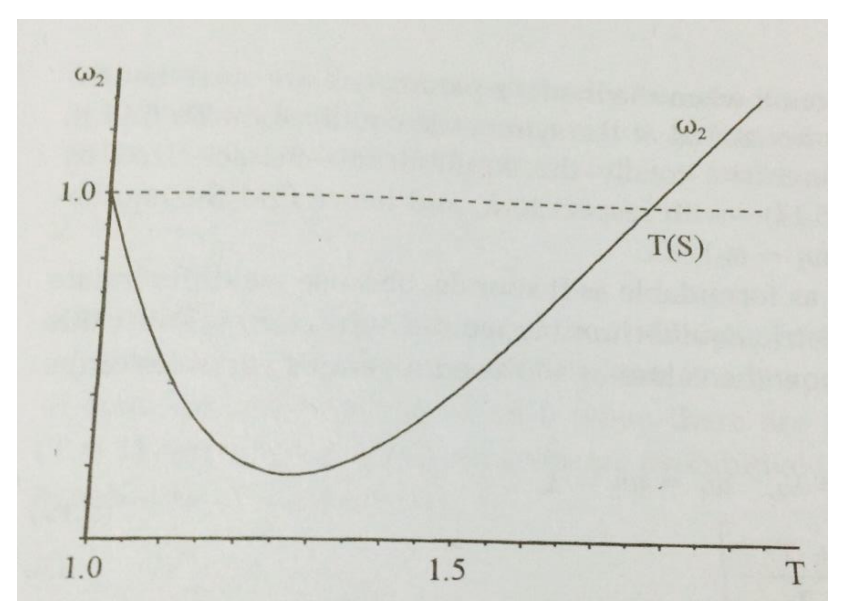

Figura 3: Cenário do Centro-Periferia

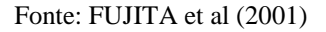

Ora, é importante notar que o gráfico acima diz respeito aos salários reais dos trabalhadores das indústrias diferenciadas nas cidades 1 e 2 – hipóteticas do cenário dos autores.

A cidade 1 é na qual todo o trabalho especializado na indústria diferenciada está concentrado. Já a cidade 2 tem apenas seus trabalhadores rurais. Esta classe é imóvel na sua modelagem, e pode ser usada para representar a inércia dos trabalhadores que, mesmo sabendo que é mais vantajoso trabalhar em outra cidade, não podem sair – por questões pessoais ou financeiras, já que há um custo de mudança não modelado.

O salário real dos trabalhadores de manufatura na cidade 1 é tomada como numerário. Portanto, só será invertida a tendência de concentração em 1 quando o salário real que as empresas pagariam para quem fosse trabalhar na indústria na cidade 2 superasse o valor de 1.

Os autores pressupõem permanência de fatores como a preferência por manufaturas e variedades. Dado isso, o salário real a ser pago em 2 é uma função somente do custo de transporte.

A esta altura é importante entender que o custo de transporte modelado é uma analogia à perda de bens no trajeto. No entanto, ele pode ser compreendido como qualquer gasto do consumidor em outra cidade que não se materialize em consumo – e portanto não elevando seu bem-estar. Estes podem ser, para citar alguns:

- i) Impostos;
- ii) Tarifas de importação;
- iii) Custo da informação para escolher.

Assim, fica claro que uma forma que o governo tem para reverter o efeito centro-periferia é elevar os custos de importação de bens diferenciados de outras regiões (o chamado "centro"). Isso pode ser feito imediatamente por impostos. Esta elevação dos custos torna tão desvantajosa a importação destes bens que se tornará naturalmente lucrativo produzí-los localmente, criando uma oferta regional deles. Esta oferta obviamente demandará mão-de-obra, revertendo por completo a tendência do efeito de concentração na cidade que inicialmente era polo.

Esta medida em muito lembra o modelo de Industrialização por Substituição de Importações largamente empreendido na América Latina durante o Século XX. O Brasil foi um grande adepto deste modelo durante seus governos da década de 30 a 70.

No entanto, uma análise fria do modelo revela uma questão delicada deste tipo de Política Pública. Não podemos nos enganar: nenhum efeito é instantâneo, e portanto uma política econômica deste tipo demoraria anos até consolidar um polo industrial na cidade que antes era periferia.

Durante todo este tempo, os cidadãos da periferia verão o custo de vida subir em função dos aumentos dos custos de importação. Este aumento não terá a contrapartida de proporcionar empregos com salários mais altos em função da presença de uma indústria de maior produtividade. Logo, durante todo o período até que a inversão de tendência se concretize – e some-se a isso o *delay* de decisão do empresariado -, a população da periferia verá suas condições de vida piorarem significativamente.

#### <span id="page-35-0"></span>**5 OUTROS ESTUDOS E PONTOS IMPORTANTES**

Grande parte deste Projeto é baseado deliberadamente sobre os avanços feitos por Fujita (FUJITA et al, 2001). No entanto, é importante observar que diversas simplificações e restrições foram feitas ao seu modelo. Apesar de conferirem acessibilidade a ele, também são responsáveis por deixar muitas lacunas, e reduzir a validade de suas conclusões.

A ideia central do *Core-Periphery*, portanto, de analisar o fluxo de trabalhadores sem grandes amarras em função da organização da atividade econômica, é bem alcançado. No entanto, algumas questões jamais são endereçadas, e o modelo puro do *Core-Periphery* não é satisfatório para resolvê-las. São, por exemplo:

- i) A questão do desemprego: todos os trabalhadores se movem sob a premissa de que já haverá emprego para eles;
- ii) O investimento das empresas em tecnologia, alterando a produtividade e portanto atuando como força desestabilizadora do equilíbrio;
- iii) A decisão locacional das empresas que, dada distribuição de trabalhadores e suposta sua baixa inércia, se fixam onde há a melhor disponibilidade de mão-de-obra;
- iv) A alteração dos custos de transporte promovidos por uma indústria que seja capaz de investir de forma racional buscando lucros;
- v) A flutuação dos indicadores em situações fora do equilíbrio.

Fora estes pontos não endereçados, o modelo também dificulta a análise de algumas questões, que só seriam possíveis por simulação:

- a) O crescimetno populacional;
- b) A variação das preferências da população.

Por estes motivos acreditamos que seria interessante perseguir uma pesquisa bibliográfica mais extensa, a fim de obter algumas indicações no rumo dos itens nateriores – principalmente aqueles de i a iv. São estes estudos que descreveremos nos próximos itens.
#### **5.1 Mobilidade de capital**

Baldwin (BALDWIN et al, 2004) apresenta em um capítulo de seu livro a ideia de que o acréscimo de fatores como crescimento econômico e mobilidade de capital podem mudar o cenário apresentado no modelo de *Core-Periphery*.

Seu modelo de crescimento econômico parece um passo muito grande a acrescentar no ainda simples modelo de centro-periferia. No entanto, a parte de decisão de localização do capital parece extremamente útil e natural à evolução do modelo.

Assim sendo, o autor deriva equações e analisa dois cenários:

- a) Não há mobilidade de capital: isto é, as empresas não podem decidir onde se alocar. Elas têm uma alocação inicial, e a partir deste ponto podem aferir lucros ou prejuízos, indo potencialmente à falência. Não há mudança estratégica neste sentido;
- b) Há mobilidade perfeita de capital: posse do capital e localização são fatores diferentes, de forma que cada empresa otimiza seus resultados de acordo com sua avaliação da localização.

O autor aponta que no cenário (a), há convergência do modelo para os resultados apontados para o *Core-Periphery* dos economistas já citados. Neste caso, determinada região irá acumular capital enquanto a outra ficará desprovida de empresas daquele setor.

No cenário (b), no entanto, é que reside a diferença. Se as empresas podem decidir onde se localizar, elas o farão de forma que os resultados das regiões irão se igualar. Ou seja: ainda que uma região venha a acumular maior quantidade de empresas daquele setor, não ocorrerá o visto anteriormente. Não ocorrerá de uma região ficar desprovida de *players* daquela indústria.

A importância deste resultado é notável: sem muitos acréscimos, Baldwin foi capaz de acrescentar grande verossimilhança ao seu modelo. Assim foi possível tirar resultados mais explicativos, sem se tornarem muito mais complexas as equações.

Uma conclusão imediata para Política Econômica, defende o autor, é que devese promover mobilidade de capital entre regiões com forte fluxo comercial. Isto favorecerá a alocação mais eficiente de recursos.

#### **5.2 A Economia Espacial fora do Equilíbrio**

Possivelmente o ponto mais interessante não abordado por Fujita, Krugman e Venables é a configuração da dinâmica fora do equilíbrio. Isto se devem em grande parte à complexidade das equações, mas também não fazia parte do objetivo dos autores.

A intenção do principal trabalho analisado era identificar pontos de aderência do sistema. Isto é, buscavam identificar para onde o sistema convergiria no limite. Ainda que seja algo interessante do ponto de vista acadêmico, deve-se ressaltar que na realidade os sistemas nunca convergem ao equilíbrio, pois têm suas características recorrentemente perturbadas, sempre invertendo tendências.

Dito isto, deve-se citar a importância do trabalho de Fowler (2007), cujo principal propósito é analisar o sistema modelado por Fujita et al (2001) fora do equilíbrio. Para atingir este objetivo, é adotada a modelagem por agentes.

A importância deste tipo de modelagem reside no fato de que não mais se busca explicitar soluções analíticas para equações de quantidades agrupadas. O objetivo passa a ser modelar com eficiência o comportamento dos agentes envolvidos, possivelmente incluindo algum fator estocástico (antes dificultado pela modelagem agrupada) e usando técnicas de simulação.

Na modelagem de Fowler, sempre houve aglomeração em alguma cidade. No entanto, esta aglomeração nem sempre foi localizada na mesma cidade – ainda que uma tenha concentrado a grande maioria.

Um ponto importante de se observar, no entanto, é que embora a simulação por agentes retire a carga analitica de modelagem, ela demanda uma construção de maiores regras impedindo os agentes de tomarem decisões que não pareçam reais. O próprio autor ressalta que em seu modelo foi possível observar empresas decidindo se localizar onde havia poucos trabalhadores, ou trabalhadores indo para onde não havia empresas. Estes resultados descredenciam parte da solidez do modelo.

#### **6 NOVA MODELAGEM**

Na modelagem deste Projeto, buscamos acrescentar essencialmente dois itens:

- A modelagem por agentes, acrescentando fatores estocásticos e a capacidade de empresas e empregados identificarem onde há oportunidades para ambos – algo que ficou faltando no modelo de Fowler;
- A questão do desemprego: como isso pode afetar a questão espacial já abordada por outros modelos.

Nos itens a seguir, vamos descrever detalhadamente como foi pensada esta modelagem.

#### **6.1 Modelagem por Agentes vs. Agregada**

Como dito anteriormente, ao tentar modelar as implicações espaciais do modelo DS, surge a barreira da extrema dificuldade de se resolver as equações analiticamente, mesmo para a versão mais simples do modelo. Torna-se então natural o questionamento sobre o que fazer a seguir.

Usualmente, as variáveis de interesse de um modelo são variáveis agregadas, no sentido de que elas unem em uma só informação o comportamento de muitas pequenas partes do sistema em questão, o problema é que muitas vezes essas equações ou são por demais artificiais – por simplificarem alguns pontos interessantes em demasia -, ou são extremamente complicadas (e muitas vezes são as duas coisas).

Com o avanço do poder computacional, difundiram-se muitas técnicas de simulação, entre elas a técnica de modelagem por agentes. Na modelagem por agentes, o modelador preocupa-se em discutir os comportamentos dos pequenos componentes do sistema, e o computador então simula o que acontece e calcula as variáveis para que possamos enxergar qual o comportamento que emerge do sistema.

Em economia, a modelagem por agente começou a se destacar porque permitiu que os economistas investigassem os efeitos da heterogeneidade do comportamento humano (AXELROD, 1997 apud FOWLER, 2007).

Seguindo essa ideia, propusemos a elaboração de um programa escrito em MATLab, uma linguagem de programação largamente utilizada em modelagens matemáticas. Para tirar proveito da flexibilidade da modelagem por agentes, ficou claro que o código deveria ser escrito orientado a objetos, permitindo criar toda a estrutura do comportamento de cada agente, e depois gerar instâncias destes.

# **6.2 Os Objetos**

Nesta parte do trabalho iremos descrever cada objeto. Alguns objetos são agentes, mas nem todos. O objeto é a forma de armazenar características semelhantes para um determinado pedaço da simulação, podendo ser um agente ou não.

## *6.2.1 Cidades*

Os objetos do tipo cidade possuem as seguintes propriedades:

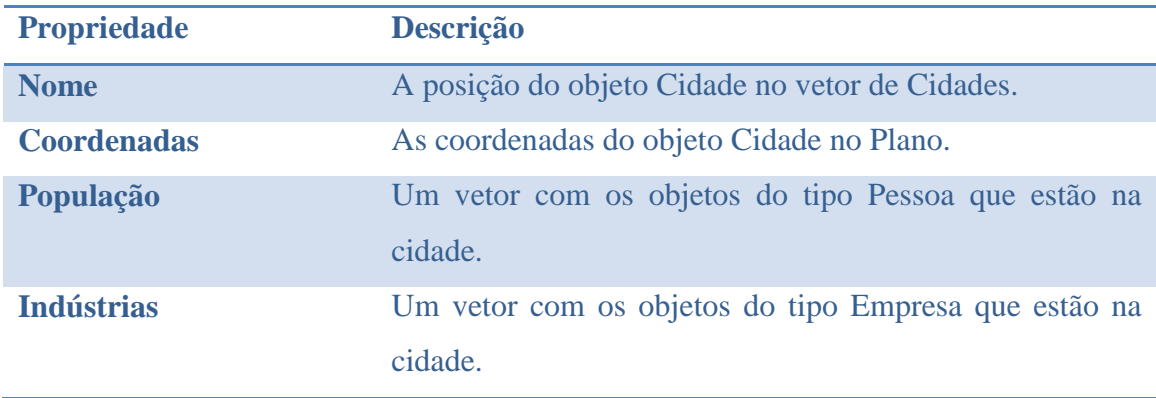

Tabela 1: O objeto Cidade

#### Fonte: Os autores

Dentre as propriedades da classe Cidade, somente a propriedade Coordenadas não possui interpretação trivial. Na programação do modelo, os custos de transporte são dados por 1 mais a distância entre as cidades, essa distância não é, contudo, literal. Ela representa apenas o que seria uma distância "comercial" entre as cidades.

# *6.2.2 Pessoas*

Os objetos do tipo pessoa possuem as seguintes propriedades:

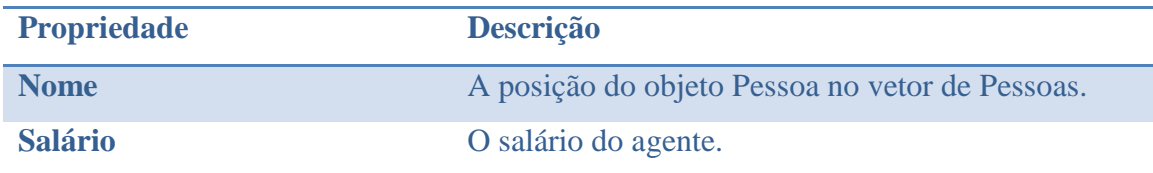

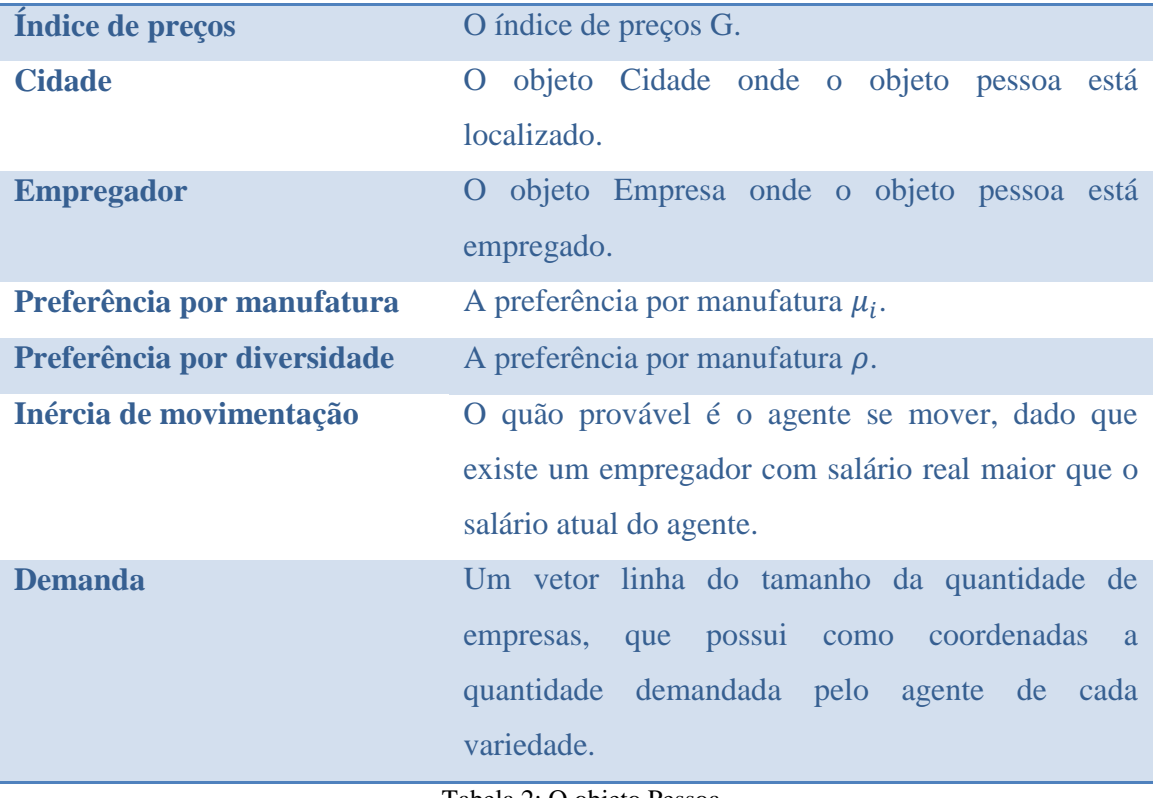

Tabela 2: O objeto Pessoa

#### Fonte: Os autores

Aqui, supomos que cada agente possui a mesma função utilidade descrita na seção 3.2.2, de maneira que as variáveis básicas intrínsecas ao agente são a preferência por manufatura, o índice de preços, a quantidade demandada por cada variedade e a inércia de movimentação.

Já discorremos sobre todas essas propriedades, exceto a inércia de movimentação. Antes de discutirmos essa propriedade mais a fundo, não é demais relembrar as fórmulas envolvidas nas outras propriedades:

•  $U = A^{(1-\mu)}M^{\mu};$ 

• 
$$
G_i = \left(\sum_{j=1}^n (T_{C(j)C(i)}p_j)^{\rho\sigma}\right)^{1/\rho\sigma};
$$
  
\n•  $m_j = \left(\frac{T_{C(j)C(i)}p_j}{G_i}\right)^{-\sigma} \mu w.$ 

Antes de voltarmos à inércia de movimentação, precisamos discutir o que seria uma dinâmica adequada para as pessoas. Por questões de simplicidade, suporemos que as pessoas conhecem seu salário real  $\omega_i$ . Seguindo a mesma ideia do modelo Centro-Periferia, definimos que as pessoas se movimentarão de maneira a tentar maximizar

seus salários reais. Contudo elas não pensam estrategicamente, isto é, não enxergam a influência que as suas decisões e as dos outros possuem nos salários.

Após essa consideração, foi decidido adicionar elementos de probabilidade ao modelo, de maneira que as pessoas deveriam se mover apenas para locais com salários reais maiores que os seus, mas dentre estes possíveis lugares, ela escolhe seu destino de maneira aleatória, proporcionalmente à diferença entre o salário pago pelo potencial empregador, descontado ao índice de preços, e o seu salário atual. Isto é,

Suponha que um agente possui salário real  $\omega$  e que o salário real pago por cada empregador seja  $\omega_i$ , então:

$$
\mathbb{P}(ir \, para \, j) = \frac{\max(\omega - \omega_j, 0)}{\sum_{j=1}^n \max(\omega - \omega_j, 0)}
$$

Essa é a dinâmica do modelo. Quanto à inércia de movimentação, ela é o fator que atrasa o funcionamento da dinâmica. Olhando para o mundo real, as pessoas não costumam largar seu emprego por qualquer possibilidade de obter um salário maior, sendo assim, antes de tomar a decisão de para onde ir, cada agente antes decide se sai da empresa onde está ou não, essa é a inércia de movimentação.

Em termos práticos, a cada tomada de decisão, um número aleatório é sorteado entre 0 e 1, seguindo uma distribuição uniforme. Se este número for maior que a inércia de movimentação, a pessoa sai da empresa, caso contrário ela fica.

Uma relação interessante de se olhar em futuras simulações é o efeito dessa inércia na dinâmica, em particular, o efeito combinado desta inércia com a inércia das empresas.

### *6.2.3 Empresas*

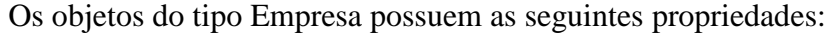

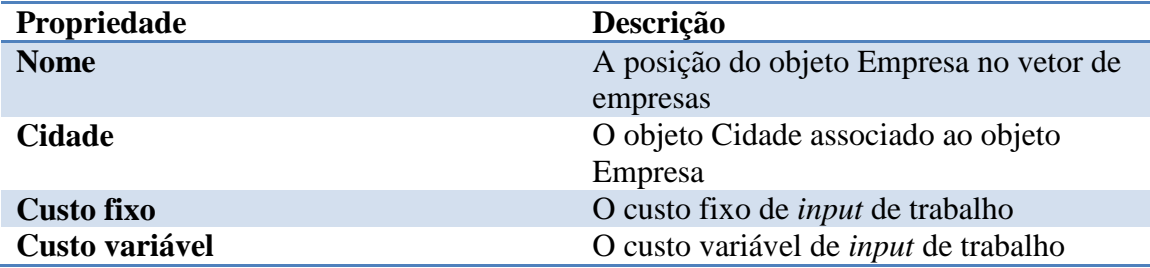

| Inércia de surgimento      | A inércia de surgimento de uma nova      |
|----------------------------|------------------------------------------|
|                            | empresa                                  |
| Produção                   | A quantidade produzida pela empresa      |
| <b>Salário</b>             | O salário pago pela empresa aos          |
|                            | trabalhadores de manufatura associados a |
|                            | ela                                      |
| Preço                      | O preço cobrado pela empresa             |
| Lucro                      | O lucro obtido na rodada                 |
| <b>Empregados</b>          | Um vetor de objetos da classe Pessoa que |
|                            | recebem o salário pago pela empresa      |
| Tabela 3: O objeto Empresa |                                          |

Fonte: Os autores

Assim como as pessoas, a modelagem dos objetos da classe Empresa se baseia no desenvolvimento do modelo DS, relembramos aqui as variáveis relevantes destes agentes:

\n- \n
$$
p_j = \frac{w_j c_j}{\rho};
$$
\n
\n- \n
$$
q_j = \left(\frac{w_j c_j}{\rho}\right)^{-\sigma} \sum_{i=1}^n \mu_i w_i T_{C(j)C(i)}^{(1-\sigma)} G_i^{\sigma};
$$
\n
\n- \n
$$
w_j = \frac{\rho}{c_j} \left(\frac{1}{q_j} \sum_{i=1}^n \mu_i w_i T_{C(j)C(i)}^{(1-\sigma)} G_i^{\sigma}\right)^{1/\sigma}
$$
\n
\n

Estas variáveis são extremamente relevantes para o funcionamento do modelo, uma vez que indicam as decisões dos agentes da classe Empresa, enquanto que para os agentes da classe Pessoa, a única decisão não trivial a ser tomada é a dinâmica de movimentação.

A cada rodada, as empresas tomam as decisões de produção duas vezes, isso foi feito para adicionar incerteza às decisões, no primeiro momento, a empresa toma a decisão de produção baseada nos preços e salários da rodada anterior, ela então decide seu preço e calcula sua demanda esperada, que será sua produção. Presumimos que a empresa produz apenas para vender numa determinada rodada, ela não faz estoques, não se previne de variações e não possui restrição de capacidade para além da quantidade de empregados.

Após a decisão de produção e de preço, que são concomitantes. As pessoas atualizam seus índices de preços e é calculada a demanda atual das pessoas, que entrará novamente no vetor de produção e com essa é que será calculado o lucro da empresa. Mais detalhes podem ser observados no código presente no apêndice B.

Como mencionado anteriormente, os custos da empresa são relacionados apenas ao trabalho, de maneira que suas unidades se dão em trabalhadores. O custo marginal de produção é constante e há custo fixo de mão de obra.

Quanto à dinâmica e à variável inércia, as empresas se comportam de maneira diferente das pessoas. As empresas não mudam suas localizações, uma vez criadas, elas permanecem com o mesmo objeto Cidade associado no instante de seu surgimento até o final da simulação. Sendo assim, é importante entender esse surgimento.

A cada rodada, a função *Decisãoempresa.m*, descrita em detalhes no apêndice B.31, procura a existência de alguma empresa com lucro positivo, se isso aconteceu, um número entre 0 e 1 é sorteado seguindo uma distribuição uniforme, se o número for maior que a inércia de surgimento das empresas, uma nova empresa surge e decide se localizar na mesma cidade de uma outra empresa do mesmo modo que as pessoas escolhem a cada rodada o seu destino, de maneira proporcional ao lucro obtido por cada empresa, mas para as empresas, a escolha é permanente.

Uma vez esclarecidas as propriedades e as dinâmicas de cada classe, podemos estudar a dinâmica implementada e as possibilidades futuras do modelo.

# **6.3 Simulação**

#### *6.3.1 Descrição*

Afim de esclarecer as relações das funções e dos *scripts* foi elaborado o diagrama da página a seguir:

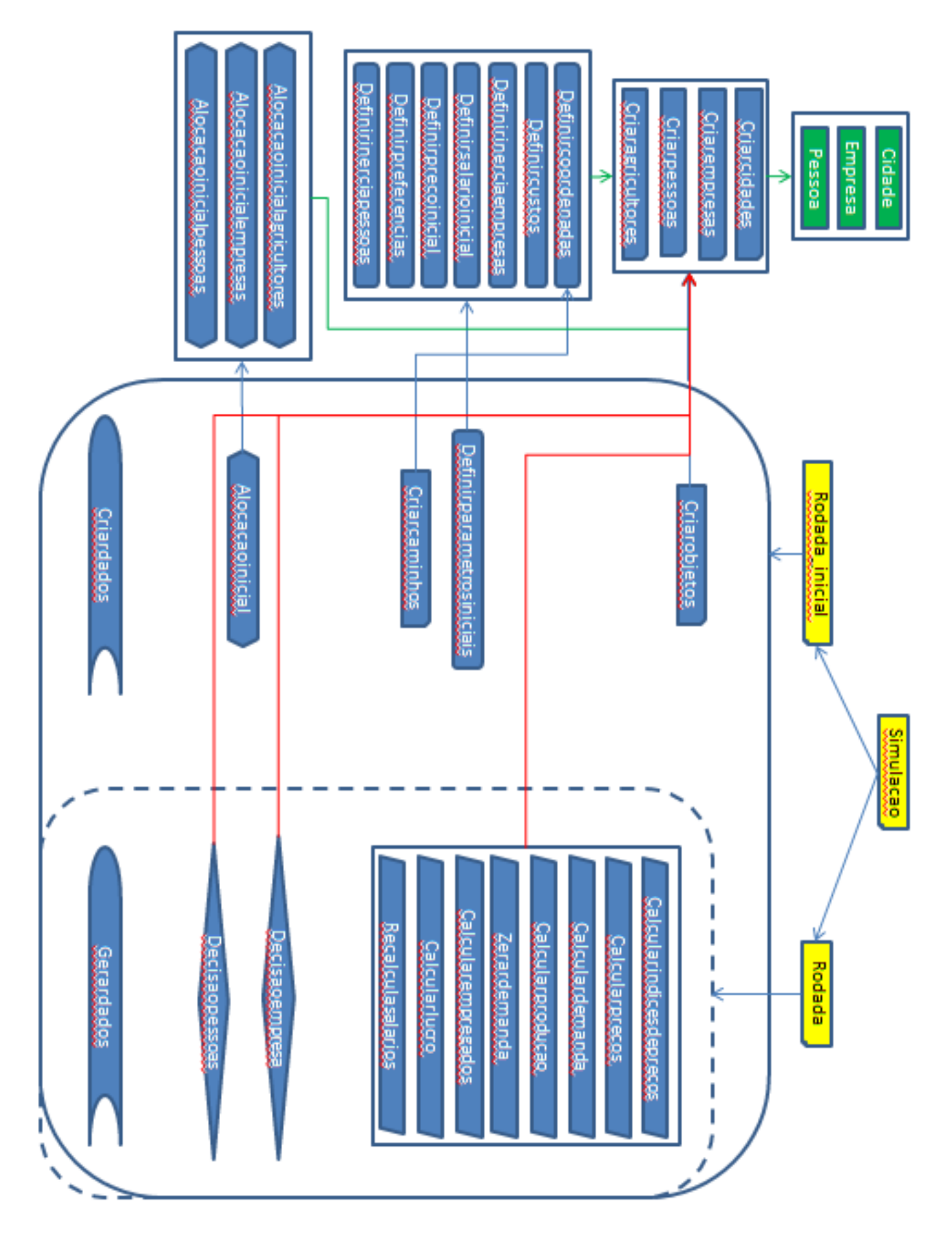

32 Figura 4 - Diagrama de relação dos arquivos

A simulação em si é dada por 3 arquivos de *script* e não por funções propriamente ditas, são eles:

- Rodadainicial.m (Apêndice B.34);
- Rodada.m (Apêndice B.35);
- Simulacao.m (Apêndice B.36).

A sequência de decisões está explicitada e comentada em cada arquivo. O código foi escrito para que as funções deixem claras suas ações e as variáveis estão todas escritas por extenso, com algumas poucas exceções que são comentadas ainda assim. A rodada inicial define os parâmetros de todos os agentes e passa uma rodada depois disso. Ao final de cada rodada é atualizado um tensor para cada tipo de agente e nesse tensor é armazenada cada propriedade de cada agente naquela rodada.

#### *6.3.2 Desenvolvimento Futuro*

O primeiro passo a ser seguido após o presente trabalho é a calibragem do modelo, bem como as análises de estabilidade. Passada essa etapa, devem se seguir as análises dos resultados das simulações.

Um ponto interessante a ser analisado após a estabilização do programa é o efeito da disposição das cidades sobre a simulação. No modelo atual as cidades estão dispostas de maneira aleatória no quadrado  $[0,1]^2$ .

Um outro conjunto de análises possível é a sensibilidade dos resultados a cada parâmetro do modelo. Por exemplo, poder-se-ia examinar os efeitos da razão  $\mathcal C$  $\frac{classo_1}{classo_2}$ na quantidade de empresas.

Ou ainda, seria possível analisar os efeitos da heterogeneidade das propriedades dos agentes. Por exemplo, o que deve acontecer com as demandas ou com a estabilidade da aglomeração, caso as pessoas possuam diferentes preferências por manufatura, mas tenham incerteza quanto aos seus salários reais, possivelmente porque conhecem apenas um índice correlacionado com o seu, mas distinto?

Pensando nestas possibilidades de análise fica claro o motivo por trás da simulação por agentes e executada por meio da programação orientada a objeto. O modelo se torna mais flexível quando é possível simplesmente adicionar à classe uma propriedade e realizar pequenas alterações no modelo para que o código continue coerente e executável, além de permitir a heterogeneidade dos parâmetros.

# **7 RESULTADOS E CONCLUSÕES**

Construir um modelo com uma abordagem concisa e coerente sobre Economia Espacial não é uma tarefa simples. Tudo começa pela compreensão das dinâmicas envolvidas, pela capacidade de separar os eventos que se quer observar – e portanto que características se deve levar em consideração e quais não.

Um erro em qualquer uma destas etapas pode levar o modelo a ser inconclusivo ou muito complexo – um erro ou pelo excesso ou pelo simplismo. Para nós, este Projeto se mostrou extremamente desafiador, e demandou que diversas subetapas fossem cumpridas.

Foi necessária uma extensa revisão bibliográfica, sempre entendendo quais eram os fundamentos de cada modelagem, e tentando apontar o que poderia torná-las mais úteis ao nosso propósito sem se tornar complexo demais. Este exercício após cada estudo foi muito engrandecedor, pois nos permitiu aliar conceitos de Microeconomia, Simulação e Modelagem Matemática em um único Projeto.

Acreditamos que o modelo apresentado seja de grande potencial de desenvolvimento, e pretendemos extendê-lo em estudos futuros. Afinal, só a calibragem, bem como posteriores análises de resultados demandarão muito tempo – possivelmente superior ao empregado para endereçar o escopo deste presente estudo.

Ficou clara, no entanto, a importância da consideração da disposição da estrutura de produção de uma região no espaço. Esta disposição pode ter fortes influências sobre os resultados do desenvolvimento de uma região.

A oportunidade de desenvolver um estudo cuja temática foi inteiramente determinada por nós foi extremamente gratificante. Acreditamos que seja não apenas um motivo de orgulho, mas uma motivação para prosseguir com este tipo de trabalho.

# **REFERÊNCIAS BIBLIOGRÁFICAS**

ALONSO, William. **Location and Land Use**. Harvard University Press, Cambridge, MA, 1964.

BALDWIN, Richard; MARTIN, Philippe. Agglomeration and Growth, em J. V. Henderson e J-F. Thisse. **Handbook of Urban and Regional Economics**, v. 4. North-Holland. Amsterdam. pp 2671-2711.

BERGSTROM, Ted. **Lecture notes on Elasticity of Substitution**. 14 f. Notas de aula - University of California, Santa Barbara, 2012.

CHAMBERLIN, E.H. **The Theory of Monopolistic Competition**. Harvard University Press. Cambridge MA, 1933.

CHANG, Winston W. **Monopolistic Competition and Product Diversity: Review and Extension**. *Journal of Economic Surveys*, Oxford, v. 26, n. 5, p. 879-910. 2012. DIXIT, A.K.; STIGLITZ, J.S. (1977) **Monopolistic competition and optimum product diversity**. *American Economic Review* v. 67, n.3, p. 297–308.

FUJITA, M.; KRUGMAN, P.; VENABLES, A.J. **The spatial economy: cities, regions, and international trade.** MIT Press, 2001

KRUGMAN, P.R. **Increasing returns and economic geography**. *Journal of Political* 

*Economy*, v. 99, n. 3, p. 483-499. 1991.

PRED, Allan. **The Spatial Dynamics of U.S. Urban-Industrial Growth**. MIT Press. Cambridge, MA. 1966.

# **APÊNDICE A: SOLUÇÃO DO PROBLEMA DO CONSUMIDOR**

Vamos agora resolver o seguinte problema de maximização proposto na seção 3.2.2:

$$
\max U = A^{(1-\mu)}M^{\mu}
$$

Tal que

$$
Ap^A + \sum_{i=1}^n p_i m_i = w
$$

Este problema pode ser fragmentado em duas partes, a primeira delas consiste em resolver um problema de minimização, a saber:

min  $g(m_1, m_2, ..., m_n) = \sum_{i=1}^n p_i m_i$ , tal que

$$
f(m_1, m_2, ..., m_n) = \left(\sum_{i=1}^n m_i^{\rho}\right)^{1/\rho} = M.
$$

Usando a condição dos multiplicadores de Lagrande,  $\nabla g = \lambda \nabla f$ , obtemos a seguinte igualdade:

$$
(p_1, p_2, ..., p_n) = \lambda f((x_i))^{(1-\rho)} (x_1^{(\rho-1)}, x_2^{(\rho-1)}, ..., x_2^{(\rho-1)}), \text{ como } \lambda \text{ e } f((x_i))^{(1-\rho)} \text{ são constantes dado o vector } (x_i), \text{ obtenos:}
$$

$$
\frac{m_i^{(\rho-1)}}{p_i} = \frac{m_j^{(\rho-1)}}{p_j}, \forall i, j, \text{ ou, de outra maneira, } m_i = m_j \left(\frac{p_j}{p_i}\right)^{1/(1-\rho)}.
$$

Substituindo na restrição:

$$
m_j = \frac{p_j^{1/(\rho-1)}}{\left(\sum\nolimits_{i=1}^n \frac{p_i^{1/(\rho-1)}}{p_i^{1/(\rho-1)}}\right)^{1/\rho}} M
$$

Multiplicando por  $p_i$  e somando todos os j's,

$$
\sum_{j=1}^{n} p_j m_j = \left(\sum_{i=1}^{n} p_j^{(\rho-1)}\right)^{(\rho-1)/\rho} M = GM
$$

Analisando a equação anterior, vemos que para consumir M de produtos manufaturados, o mínimo que o consumidor pode gastar é G, sendo assim, entenderemos G como o índice de preços da manufatura, ele é que fará o papel que  $p^A$ faz para a agricultura. Estamos agora prontos para atacar a segunda parte do problema, que é a maximização em si.

Substituindo o complicado somatório de preços por GM, isto é:

$$
\max U = A^{(1-\mu)}M^{\mu}
$$

Tal que

$$
Ap^A + MG = w
$$

Usando novamente a condição dos multiplicadores de Lagrange, obtemos os seguintes valores para A e M:

$$
A = \frac{(1 - \mu)w}{p^A}
$$

E,

$$
M = \frac{\mu w}{G}
$$

Sendo assim a utilidade máxima em função de w,  $p^A$  e G é:

$$
U = (1 - \mu)^{(1 - \mu)} \mu^{\mu} w (p^A)^{-(1 - \mu)} G^{-\mu}
$$

Obtemos ainda que a demanda por cada variedade j será:

$$
m_j = \frac{p_j^{1/(\rho-1)}}{\left(\sum_{i=1}^n \frac{p_j}{p_i^{1/(\rho-1)}}\right)^{(1/\rho)+(0-1)/\rho)}} \mu w = \frac{p_j^{1/(\rho-1)}}{G^{1/(\rho-1)}} \mu w = \left(\frac{p_j}{G}\right)^{(1/\rho-1)} \mu w
$$

Com isso, terminamos os detalhes sobre o problema do consumidor.

# **APÊNDICE B: ARQUIVOS MATLAB**

# **B.1 Cidade.m**

```
%Cria a classe Cidade
classdef Cidade < handle
     properties
         Nome %O nome(numero) da cidade
         Coordenadas %As coordenadas da cidade no plano
         Populacao %Uma lista com as pessoas que estao na cidade
         Industrias %Uma lista com as empresas que estao na cidade
     end
     methods
        function obj = Cidade (n, x, y, p, i) %Define a nova cidade
             obj.Nome = n;
             obj.Coordenadas = [x y];
             obj.Populacao = p;
             obj.Industrias = i;
         end
     end
end
```
#### **B.2 Empresa.m**

```
%Cria a classe Empresa
classdef Empresa < handle
    properties
        Nome %Nome da empresa
        Cidade %A cidade da empresa
        Custofixo %O custo fixo da empresa
        Custovar %O custo variavel da empresa
        Inercia %Inercia de surgimento
        Producao %A quantidade produzida pela empresa
        Salario %O salario que ela paga aos empregados
        Preco %O preco cobrado na cidade de origem
        Lucro %O lucro obtido
        Empregados %O array de empregados
    end
    methods
        function obj = 
Empresa(nome, cidade, custofixo, custovar, inercia, ...
               producao, salario, preco, lucro, mdo) %Define uma nova
            obj.Nome = nome; %empresa
            obj.Cidade = cidade;
            obj.Custofixo = custofixo;
            obj.Custovar = custovar;
            obj.Inercia = inercia;
            obj.Producao = producao;
            obj.Salario = salario;
            obj.Preco = preco;
            obj.Lucro = lucro;
```

```
 obj.Empregados = mdo;
          end 
     end
end
```
## **B.3 Pessoa.m**

```
%Cria a classe Pessoa
classdef Pessoa < handle
    properties
        Nome %Nome da pessoa
       Salario; %0 quanto ela ganha
        Indice; %O indice de precos usado para descontar o salario
        Cidade; %A cidade onde ela esta
        Empregador; %A empresa/variedade para a qual ela trabalha
        Prefmanuf; %Sua preferencia por manufatura
        Prefdiver; %Sua preferencia por diversidade
        Inercia; %Inercia de movimentacao
       Inercia; *inercia de movimentadas
        %onde cada entrada é a demanda deste agente
        %por uma variedade
    end
    methods
        function obj = Pessoa(nome,salario, indice, cidade, 
empregador, ...
                prefmanuf, prefdiver, inercia,demanda) %Define uma 
nova
            obj.Nome = nome; %pessoa
            obj.Salario = salario;
            obj.Indice = indice;
            obj.Cidade = cidade;
            obj.Empregador = empregador;
            obj.Prefmanuf = prefmanuf;
            obj.Prefdiver = prefdiver;
            obj.Inercia = inercia;
            obj.Demanda = demanda;
        end
    end
end
```
#### **B.4 Criarcidades.m**

```
%Cria o array com n cidades
function Cidades = Criarcidades (n)
Cidades = []; %Cria o array
for i=1:n; %Adiciona as cidades ao array
   cidade = Cidade(i, 0, 0, [],]);
     Cidades = [Cidades cidade];
end
end
```
## **B.5 Criaragricultores.m**

```
%Cria os agricultores
function Agricultores = Criaragricultores(n)
Agricultores = [];
for i=1:n
    agricultor = Pessoa(i, 0, 1, [], [], 0, 0, 0, []);
     Agricultores = [Agricultores agricultor];
end
end
```
# **B.6 Criarempresas.m**

```
%Cria o array com n empresas
function Empresas = Criarempresas (n)
Empresas = []; %Cria o array
for i=1:n; <br> %Adiciona as empresas ao array
    empresa = Empresa(i,[],0,0,0,0,0,0,0,[]);
     Empresas = [Empresas empresa];
end
end
```
# **B.7 Criarpessoas.m**

```
%Cria o array com n pessoas
function Pessoas = Criarpessoas (n)
Pessoas = []; %Cria o array<br>for i=1:n: %Adiciona a
for i=1:n; %Adiciona as pessoas ao array
    pessoa = Pessoa(i, 0, 1, [],[0, 0, 0, [];
     Pessoas = [Pessoas pessoa];
end
end
```
# **B.8 Criarobjetos.m**

```
%Unifica a criaçao dos objetos
```

```
function [Cidades,Empresas,Pessoas, Agricultores] = Criarobjetos...
     (ncidades,nempresas,npessoas,nagricultores)
Cidades = Criarcidades(ncidades);
Empresas = Criarempresas(nempresas);
Pessoas = Criarpessoas(npessoas);
Agricultores = Criaragricultores(nagricultores);
end
```
# **B.9 Definircoordenadas.m**

%Define as coordenadas das cidades

```
%Define as coordenadas das cidades a partir do array de coordenadas
function Definircoordenadas (arraycoordenadas, Cidades)
%Confere se os tamanhos dos vetores de input sao compativeis
if length(arraycoordenadas) ~= 2*length(Cidades)
    disp('Quantidade de coordenadas incompativel com quantidade de 
cidades')
     length(arraycoordenadas)
else
     %Carrega as coordenadas do vetor de coordenadas nas cidades certas
     for i=1:2*length(Cidades)
         %Se i eh impar, carrega o valor dado pelo arraycoordenadas na 
1a %coordenada da cidade ceil(i/2)
        if mod(i,2) == 1Cidades(ceil(i/2)).Coordenadas(1) = arraycoordenadas(i);
             %Se i eh impar, carrega o valor dado pelo arraycoordenadas 
na
             % 2a coordenada da cidade ceil(i/2)
         else
            Cidades(ceil(i/2)).Coordenadas(2) = arraycoordenadas(i);
         end
     end
end
end
```
# **B.10 Definircustos.m**

```
%Define os custos fixo e variavel das empresas(uniformemente)
function Definircustos(fixo,var,Empresas)
if fixo<0 %Checa se o custo fixo eh aceitavel e o redefine se 
necessario
    fixo = 0;
     disp('Custo fixo nao pode ser menor que 0, ele foi redefinido para 
(1)end
if var<0%Checa se o custo variavel eh aceitavel e o redefine se 
necessario
    var = 0;
disp('Custo variavel nao pode ser menor que 0, ele foi redefinido 
para 0')
end
for i=1:length(Empresas) %Altera uniformemente os valores dos custos
     Empresas(i).Custofixo = fixo; %em todas as empresas
     Empresas(i).Custovar = var;
end
end
```
#### **B.11 Definirinerciaempresas.m**

%Define a inercia de surgimento das empresas

function Definirinerciaempresas(inercia,Empresas)

```
if inercia>1 %Checa se o valor da variavel inercia eh aceitavel, se 
nao,
    inercia=1; %redefine como 0 
ou 1
    display...
    ('inercia nao pode ser maior que 1, inercia foi redefinido para 
ser 1')
end
if inercia<0
    inercia=0;
    display...
    ('inercia nao pode ser menor que 0, inercia foi redefinido para 
ser 0')
end
for i=1:length(Empresas) %Guarda o valor em cada objeto
        Empresas(i).Inercia = inercia;
end
end
```
# **B.12 Definirprecoinicial.m**

```
%Define o preco inicial de cada variedade
function Definirprecoinicial(p,Empresas)
if p<0 %Checa se o preço é válido, se não redefine como 0
    p=0;
     display...
         ('preco nao pode ser menor que 0, preco foi redefinido para 
ser 0')
end
for i=1:length(Empresas)
    Empresas(i).Preco = p;
end
end
```
# **B.13 Definirsalarioinicial.m**

```
%Define o salario inicial, tanto para pessoas quanto para empresas
function Definirsalarioinicial(w,Empresas, Pessoas, Agricultores)
if w<0 %Checa se o salário é válido, se não redefine como 0
   w=0; display('w nao pode ser menor que 0, w foi redefinido para ser 0')
end
for i=1:length(Pessoas)
    Pessoas(i).Salario = w;
end
for i=1:length(Empresas)
    Empresas(i).Salario = w;
end
for i=1:length(Agricultores)
    Agricultores(i).Salario = w;
```
end

end

# **B.14 Definirpreferencias.m**

%Definir preferências de mercado(com valores uniformes entre os agentes %ou objetos function Definirpreferencias (mi, rho, Pessoas,Agricultores) if mi>1 %Checa se o valor da variavel mi eh aceitavel, se nao, mi=1; %redefine como 0 ou 1 display('mi nao pode ser maior que 1, mi foi redefinido para ser 1') end if mi<0  $mi=0;$  display('mi nao pode ser menor que 0, mi foi redefinido para ser 0') end if rho>1 %Checa se o valor de rho eh aceitavel, se nao, rho=1; %redefine como 0 ou 1 display('rho nao pode ser maior que 1, rho foi redefinido para ser 1') end if rho<0 rho=0; display('rho nao pode ser menor que 0, rho foi redefinido para ser 0') end %Se mi e rho forem aceitaveis, for i=1:length(Pessoas) %Armazena em cada objeto o valor das preferencias Pessoas(i).Prefmanuf =  $mi$ ; Pessoas(i).Prefdiver = rho; end for i=1:length(Agricultores) %Armazena em cada objeto o valor das Agricultores(i).Prefmanuf = mi; %preferencias Agricultores(i).Prefdiver = rho; end end

#### **B.15 Definirinerciapessoas.m**

```
%Define a inercia de movimentacao das pessaos
function Definirinerciapessoas(inercia, Pessoas)
if inercia>1 %Checa se o valor da variavel mi eh aceitavel, se nao,
    inercia=1; %redefine como 0 
ou 1
    display...
    ('inercia nao pode ser maior que 1, inercia foi redefinido para 
ser 1')
end
```

```
if inercia<0
     inercia=0;
     display...
     ('inercia nao pode ser menor que 0, inercia foi redefinido para 
ser 0')
end
for i=1:length(Pessoas) %Guarda o valor em cada objeto
     Pessoas(i).Inercia = inercia;
end
end
```
# **B.16 Definirparametrosiniciais.m**

```
%Unifica as definicoes iniciais
function Definirparametrosiniciais (arraycoordenadas, custofixo, ...
     custovar,inerciaempresas,salarioinicial, precoinicial,...
    prefmanuf, prefdiver, inerciapessoas, Cidades, Empresas, 
Pessoas,...
    Agricultores)
Definircoordenadas(arraycoordenadas, Cidades);
Definircustos(custofixo, custovar, Empresas);
Definirinerciaempresas(inerciaempresas, Empresas);
Definirsalarioinicial(salarioinicial, Empresas, Pessoas, 
Agricultores);
Definirprecoinicial(precoinicial, Empresas);
Definirpreferencias(prefmanuf, prefdiver, Pessoas, Agricultores);
Definirinerciapessoas(inerciapessoas, Pessoas);
end
```
## **B.17 Criarcaminhos**

```
%Cria os caminhos e coloca os custos, onde o custo de transporte entre 
duas
%cidades é simétrico e igual a 1 mais a distancia entre as cidades
function Caminhos = Criarcaminhos(Cidades)
Caminhos = eye(length(Cidades));
for i=1:length(Cidades)
     for j=1:length(Cidades)
        dist = sqrt((Cidades(j)).Coordenadas(1)...
 -
Cidades(i).Coordenadas(1))^2)+((Cidades(j).Coordenadas(2)...
            - Cidades(i).Coordenadas(2))^2));
        Caminhos(i, j) = 1 + dist; end
end
end
```
#### **B.18 Alocacaoinicialagricultores.m**

```
%Faz a alocacao inicial dos agricultores de maneira uniforme entre as
%cidades
function Alocacaoinicialagricultores(Cidades,Agricultores)
for i=1:length(Agricultores)
    n = length(Cidades);
    r = length (Agricultores) /n;
    Agricultores(i).Cidade = Cidades(ceil(i/r));
    Cidades(ceil(i/r)). Populacao = [Cidades(ceil(i/r))]. Populacao, ...
         Agricultores(i)];
end 
end
```
## **B.19 Alocacaoinicialempresas.m**

```
%Faz a alocacao inicial das empresas nas cidades de maneira aleatória
function Alocacaoinicialempresas(Cidades,Empresas) 
for i=1:length(Empresas) %Associa as cidades as empresas 
randomicamente
    cidade = ceil(length(Cidades) *rand(1,1));
     Empresas(i).Cidade = Cidades(cidade);
end
for i=1:length(Empresas) %Preenche a lista de industrias da cidade
     for j=1:length(Cidades)
         if Empresas(i).Cidade.Nome == Cidades(j).Nome
            Cidades(j).Industrias = [Cidades(j).Industrias 
Empresas(i)]; 
         end 
     end
end 
end
```
#### **B.20 Alocacaoinicialpessoas.m**

```
%Faz a alocacao inicial de pessoas entre as empresas de maneira 
aleatoria
function Alocacaoinicialpessoas (Cidades, Empresas, Pessoas)
for i=1:length(Pessoas) %Aloca as pessoas a cada empresa e altera a
    empreqador = ceil (length (Empress) * rand(1,1)); % cidade de acordo Pessoas(i).Empregador = Empresas(empregador);
     Pessoas(i).Cidade = Empresas(empregador).Cidade;
end
for i=1:length(Pessoas) %Preenche as listas de empregados das empresas
     for j=1:length(Empresas)
         if Pessoas(i).Empregador.Nome == Empresas(j).Nome;
             Empresas(j).Empregados = ...
                 [Empresas(j).Empregados Pessoas(i)];
         end
     end
end
for i=1:length(Pessoas) %Preenche as populacoes das cidades
```

```
 for j=1:length(Cidades)
         if Pessoas(i).Cidade.Nome == Cidades(j).Nome
              Cidades(j).Populacao = [Cidades(j).Populacao Pessoas(i)]; 
         end 
     end
end 
end
```
# **B.21 Alocacaoinicial.m**

%Unifica as alocacoes iniciais

```
function Alocacaoinicial(Cidades, Empresas, Pessoas, Agricultores)
Alocacaoinicialagricultores(Cidades, Agricultores);
Alocacaoinicialempresas(Cidades,Empresas);
Alocacaoinicialpessoas(Cidades, Empresas, Pessoas);
end
```
# **B.22 Zerardemada.m**

```
%Dá o tamanho dos arrays de demanda de cada pessoa ou zera essa 
demanda
function Zerardemanda (Empresas, Pessoas, Agricultores)
for i=1:length(Pessoas)
    Pessoas(i).Demanda = zeros(1,length(Empresas));
end
for i=1:length(Agricultores)
    Agricultores(i).Demanda = zeros(1, length(Empresas));
end 
end
```
#### **B.23 Calcularindicesdeprecos.m**

```
%Calcula o indice de precos de cada pessoa
function Calcularindicesdeprecos (Empresas, Pessoas, Agricultores,
Caminhos)
for i=1:length(Pessoas)
    preIndice = 0;
    rho = Pessoas(i).Prefdiver;
     for j=1:length(Empresas)
         preIndice=preIndice + (Empresas(j).Preco*Caminhos...
             (Empresas(j).Cidade.Nome,Pessoas(i).Cidade.Nome))^...
            (rho/(rho - 1));indice = preIndice^((rho-1)/rho); end
     Pessoas(i).Indice = indice;
end
for i=1:length(Agricultores)
   preIndice = 0;
```

```
 rho = Agricultores(i).Prefdiver;
     for j=1:length(Empresas)
         preIndice=preIndice + (Empresas(j).Preco*Caminhos...
              (Empresas(j).Cidade.Nome,Agricultores(i).Cidade.Nome))^...
             (rho/(rho - 1));indice = preIndice^( (rho-1)/rho);
     end
     Agricultores(i).Indice = indice;
end
end
```
# **B.24 Criardados.m**

%Criar o array de dados

```
function [C, E, P, A] = Criardados (Cidades, Empresas, Pessoas, Agricultores)
C = zeros(length(Cidades), 2);k = length(Empress);
E = zeros(k, 9);P = zeros(length(Pessoas), 7+k);A = zeros(length(Agricultores),6+k);
for i=1:length(Cidades)
    c =zeros(1, 2);
     c(1)=length(Cidades(i).Populacao); %C(i,1) Retornará a qtde de
                                                 %pessoas na cidade i
     c(2)=length(Cidades(i).Industrias);%C(i,1) Retornará a qtde de
    C(i,:)=c; %industrias na cidade i
end 
for i=1:k
    e =zeros(1, 9);
     e(1)=Empresas(i).Cidade.Nome;
     e(2)=Empresas(i).Custofixo;
     e(3)=Empresas(i).Custovar;
     e(4)=Empresas(i).Inercia;
     e(5)=Empresas(i).Producao;
     e(6)=Empresas(i).Salario;
     e(7)=Empresas(i).Preco;
     e(8)=Empresas(i).Lucro;
     e(9)=length(Empresas(i).Empregados);
    E(i, :)=e;end
for i=1:length(Pessoas)
    p =zeros(1, 7+k);
     p(1)=Pessoas(i).Salario;
     p(2)=Pessoas(i).Indice;
     p(3)=Pessoas(i).Cidade.Nome;
     p(4)=Pessoas(i).Empregador.Nome;
     p(5)=Pessoas(i).Prefmanuf;
     p(6)=Pessoas(i).Prefdiver;
     p(7)=Pessoas(i).Inercia;
    for i=1:k p(7+j)=Pessoas(i).Demanda(j);
     end
    P(i, :)=p;end
for i=1:length(Agricultores)
    a =zeros(1, 6+k);
```

```
 a(1)=Agricultores(i).Salario;
     a(2)=Agricultores(i).Indice;
     a(3)=Agricultores(i).Cidade.Nome;
     a(4)=Agricultores(i).Prefmanuf;
     a(5)=Agricultores(i).Prefdiver;
     a(6)=Agricultores(i).Inercia;
     for j=1:k
         a(6+j)=Agricultores(i).Demanda(j);
     end
    A(i, :)=a;end
end
```
#### **B.25 Calcularprecos.m**

```
%Calcula o preco de cada empresa, com base no salario definido ao 
final
%da rodada anterior
function Calcularprecos (Empresas, Pessoa)
for i=1:length(Empresas)
    Empresas(i).Preco = (Empresas(i).Salario*Empresas(i).Custovar)/... Pessoa.Prefdiver;
end
end
```
# **B.26 Calculardemanda.m**

```
%Define a demanda de cada pessoa baseada nos precos com custo de 
%transporte e no indice de precos
function Calculardemanda(Empresas, Pessoas, Agricultores, Caminhos)
for i=1:length(Pessoas)
     rho = Pessoas(i).Prefdiver;
    sigma = (1/(1-rho));
     for j=1:length(Empresas)
        Pessoas(i).Demanda(j) =
Pessoas(i).Salario*Pessoas(i).Prefmanuf*...
             ((Empresas(j).Preco*Caminhos(Empresas(j).Cidade.Nome,...
             Pessoas(i).Cidade.Nome)/Pessoas(i).Indice)^(-sigma));
     end
end
for i=1:length(Agricultores)
     rho = Agricultores(i).Prefdiver;
    sigma = (1/(1-rho));
     for j=1:length(Empresas)
         Agricultores(i).Demanda(j) = Agricultores(i).Salario*...
         Agricultores(i).Prefmanuf*((Empresas(j).Preco*...
Caminhos(Empresas(j).Cidade.Nome,Agricultores(i).Cidade.Nome)/...
        Agricultores(i).Indice)^(-sigma));
     end
end
```
#### **B.27 Calcularproducao.m**

```
%Calcula a producao de cada empresa baseado na demanda das pessoas
function Calcularproducao (Empresas, Pessoas, Agricultores, Caminhos)
for j=1:length(Empresas)
    producao = 0; for i=1:length(Pessoas)
         producao = producao+Pessoas(i).Demanda(j)*Caminhos...
              (Empresas(j).Cidade.Nome,Pessoas(i).Cidade.Nome);
     end
     for i=1:length(Agricultores)
         producao = producao+Agricultores(i).Demanda(j)*Caminhos...
              (Empresas(j).Cidade.Nome,Agricultores(i).Cidade.Nome);
     end
     Empresas(j).Producao = producao;
end
end
```
# **B.28 Calcularlucro.m**

```
%Calcula o lucro em funcao do preco cobrado
function Lucro = Calcularlucro(Empresas, Pessoas, Agricultores,
Caminhos)
for j=1: length (Empresas);
    Lucro = 0; for i=1:length(Pessoas)
        sigma = 1/(1-Pessoas(1). Prefdiver);
         Lucro = Lucro+(Empresas(j).Preco-Empresas(j).Custovar*...
             Empresas(j).Salario)*((Empresas(j).Preco*...
Caminhos(Empresas(j).Cidade.Nome,Pessoas(i).Cidade.Nome)/...
             (Pessoas(i).Indice))^(-sigma))*Pessoas(i).Salario*...
             Pessoas(i).Prefmanuf;
     end
     for i=1:length(Agricultores)
         sigma = 1/(1-Agricultores(i).Prefdiver);
        Lucro = Lucro+(Empresas(i).Preco-Empresas(i).Custovar*...
             Empresas(j).Salario)*((Empresas(j).Preco*Caminhos(...
             Empresas(j).Cidade.Nome,Agricultores(i).Cidade.Nome)/...
             (Agricultores(i).Indice))^{\wedge} (-
sigma))*Agricultores(i).Salario*...
             Agricultores(i).Prefmanuf;
     end
     Lucro = Lucro-Empresas(j).Salario*Empresas(j).Custofixo;
    Empresas(j). Lucro = Lucro;
end
end
```
#### **B.29 Calcularempregados.m**

```
%Calcula a quantidade de empregados de cada empresa
function Calcularempregados(Cidades,Empresas)
for i=1:length(Empresas)
     empregados = ceil(Empresas(i).Custofixo + Empresas(i).Producao*...
          Empresas(i).Custovar);
    x = empregados - length (Empresas(i). Empregados);
     if x>0
          for j=1:length(Cidades(Empresas(i).Cidade.Nome).Populacao)
               if x>0
if the state of the state of the state of the state of the state of the state of the state of the state of the
isempty(Cidades(Empresas(i).Cidade.Nome).Populacao...
                            (j). Empregador) == 1;
                        Cidades(Empresas(i).Cidade.Nome).Populacao...
                            (j). Empregador = Empresas(i);
                        Empresas(i).Empregados = 
[Empresas(i).Empregados,...
Cidades(Empresas(i).Cidade.Nome).Populacao(j)];
                       x = x-1; end
               end
          end
     elseif x<0
          Empregados = [];
          n=length(Empresas(i).Empregados);
          for j=1:n
              if j>n-x
                  Empresas(i).Empregados(j).Empregador = [];
                  Empresas(i).Empregados(j).Salario = 0;
               else
                   Empregados = [Empregados Empresas(i).Empregados(j)];
               end
          end
          Empresas(i).Empregados = Empregados;
     end
end
end
```
#### **B.30 Recalcularsalarios.m**

```
%Define os novos salarios baseado na quantidade que foi demandada na 
rodada
function Recalcularsalarios (Empresas, Pessoas, Agricultores, Caminhos)
sigma = 1/(1-Pessoas(1) . Prefdiver);for i=1:length(Empresas) %Recalcula o salario que a empresa ira pagar
    demandatotal = 0; %com base na demanda real
    soma = 0; for j=1:length(Pessoas)
         soma = soma + Pessoas(j).Prefmanuf*Pessoas(j).Salario*...
((Caminhos(Empresas(i).Cidade.Nome,Pessoas(j).Cidade.Nome)^...
            (1-sigma))*(Pessoas(j).Indice^(sigma-1)));
         demandatotal = demandatotal + Pessoas(j).Demanda(i);
```

```
 end
     for j=1:length(Agricultores)
         soma = soma + 
Agricultores(j).Prefmanuf*Agricultores(j).Salario*...
             ((Caminhos(Empresas(i).Cidade.Nome,...
             Agricultores(j).Cidade.Nome)^(1-sigma))*...
              (Agricultores(j).Indice^(sigma-1)));
         demandatotal = demandatotal + Agricultores(j).Demanda(i);
     end
     Empresas(i).Salario = ((sigma-1)/(sigma*Empresas(i).Custovar))*...
         (soma/demandatotal);
     for j=1:length(Empresas(i).Empregados); %Atualiza os salarios dos
         Empresas(i).Empregados(j).Salario = 
Empresas(i).Salario;%empregados
     end 
end
end
```
#### **B.31 Decisaoempresa.m**

```
%Decisao Empresa
function [Empressa, E, P, A] =Decisaoempresa(Cidades,Empresas,Pessoas,Agricultores,E,P,A)
x=0;n = length(Empresas);
N = zeros(1, n);
L = zeros(1, n);for i=1:n %Mapeia as empresas e verifica se alguma possui lucro>0
    N(i) = Empress(i).Cidade.Nome;
     if Empresas(i).Lucro>0
        L(i) = Empress(i).Lucro;x=1:
     end
end
if x==1 %Se existir alguma empresa com lucro positivo, sorteia a 
entrada
                                                       %de uma nova 
empresa
    p = \text{rand}(1,1);
     if p>Empresas(1).Inercia %Sorteia em que cidade a nova empresa 
                               %entrarah, de maneira proporcional ao 
lucro
        c=0:
         q=rand(1,1); %Gera um numero aleatorio entre 0 e 1
         L=L./sum(L); %Normaliza o vetor de lucros para que some 1
        Q = zeros(1, n); % Gera um vetor linha de n zeros
         for i=1:n %Gera o vetor de probabilidades acumuladas
             if i==1 
                 Q(i) = L(1); else
                 if L(i)>0Q(i) = Q(i-1) + L(i); else
                     Q(i)=Q(i-1); end
             end
         end
```

```
 if q<Q(1) %Escolhe a cidade de acordo com o sorteado 
             c = N(1); %comparando com o vetor de probabilidades
         else %acumuladas
             for i=1: (n-1) if q>Q(i)
                      if q < Q(i+1)c = N(i+1);end and the control of the control of the control of the control of the control of the control of the control o
                  end
              end
         end
         n=length(Empresas)+1; %"Cadastra" a nova empresa com as 
         empresa = Empresa(n,Cidades(c),... %propriedades da 
primeira
              Cidades(c).Industrias(1).Custofixo,... %empresa da cidade
             Cidades(c).Industrias(1).Custovar,...
             Cidades(c).Industrias(1).Inercia, 0, ...
              Cidades(c).Industrias(1).Salario,...
             Cidades(c).Industrias(1).Preco, 0, []);
         Empresas = [Empresas empresa];%Adiciona a empresa ao array de 
        nrodadas = size(E,3); \text{sempressas} npessoas=size(P,1);
         nagricultores=size(A,1);
         for i=1:npessoas %Adiciona a posicao de demanda nos arrays
                               %de demanda das pessoas
              Pessoas(i).Demanda = [Pessoas(i).Demanda 0]; 
         end
         for i=1:nagricultores %Adiciona a posicao de demanda nos 
arrays
                                  %de demanda dos agricultores
              Agricultores(i).Demanda = [Agricultores(i).Demanda 0];
         end
         e=zeros(1,9,nrodadas);
         E=cat(1,E,e);%Adiciona a empresa aos dados das empresas
         p=zeros(npessoas,1,nrodadas);
        P=cat(2, P, p); %Adiciona a empresa aos dados de demanda das
pessoas
         a=zeros(nagricultores,1,nrodadas);
         A=cat(2,A,a);%Adiciona a empresa aos dados de demanda dos 
%agricultores
     end
end
end
```
#### **B.32 Decisaopessoas.m**

```
%Toma a decisão das pessoas
function Decisaopessoas (Empresas, Pessoas)
n=length(Empresas);
k=length(Pessoas);
I = Pessoas (1). Inercia;
Salariosreais = zeros(k);
for i=1:k %Preenche o vetor de salarios reais
     Salariosreais(i)=Pessoas(i).Salario/Pessoas(i).Indice;
end
for i=1:k %Verifica para quais empresas a pessoa pode ir
    x=0:
     Possiveisdestinos = [];
```

```
 for j=1:n
         if Salariosreais(i)<(Empresas(j).Salario/Pessoas(i).Salario)
             Possiveisdestinos = [Possiveisdestinos Empresas(j).Nome];
            x=1:
         end
     end
    if x == 1 %Se alguma empresa está pagando melhor, ...
        p=rand(1,1); if p>I %Sorteia se a pessoa sai da empresa onde está
             Pessoas(i).Empregador.Empregados=...
                 Pessoas(i).Empregador.Empregados...
                  (Pessoas(i).Empregador.Empregados~=Pessoas(i));
             %Remove a pessoa da lista de empregados do antigo 
empregador
             Pessoas(i).Cidade.Populacao=Pessoas(i).Cidade.Populacao...
                  (Pessoas(i).Cidade.Populacao~=Pessoas(i));
             %Remove a pessoa da lista da populacao da cidade do antigo
%empregador
             q=rand(1,1); %Sorteia para qual empresa a pessoa vai
             d = length(Possiveisdestinos);
            0 =zeros(1, d);
             for j=1:d %Preenche o vetor de salarios reais acumulados
                if j==1 Q(j)=Empresas(Possiveisdestinos(j)).Salario/...
                          Pessoas(i).Indice;
                 else
                    Q(j) = Q(j-1) + Empressas...(Possiveisdestinos(j)).Salario/Pessoas(i).Indice;
                 end
             end
             Q=Q./Q(end); %Normaliza o vetor de salarios reais 
acumulados,
                           %aloca a pessoa de acordo com a probabilidade
                          %sorteada e redefine as propriedades dos 
objetos
                           %envolvidos
            if q < Q(1) Pessoas(i).Empregador=Empresas(Possiveisdestinos(1));
                 Pessoas(i).Empregador.Empregados=...
                      [Pessoas(i).Empregador.Empregados Pessoas(i)];
Pessoas(i).Salario=Empresas(Possiveisdestinos(1)).Salario;
Pessoas(i).Cidade=Empresas(Possiveisdestinos(1)).Cidade;
                 Pessoas(i).Cidade.Populacao=...
                      [Pessoas(i).Cidade.Populacao Pessoas(i)];
             else
                for i=1:d-1;
                    if q>0(j)
                         if q < Q(j+1) Pessoas(i).Empregador=...
                                  Empresas(Possiveisdestinos(1));
                              Pessoas(i).Empregador.Empregados=...
                                  [Pessoas(i).Empregador.Empregados,...
                                 Pessoas(i)];
                              Pessoas(i).Salario=Empresas...
                                  (Possiveisdestinos(1)).Salario;
                              Pessoas(i).Cidade=Empresas...
                                  (Possiveisdestinos(j+1)).Cidade;
```

```
 Pessoas(i).Cidade.Populacao=...
                                                           [Pessoas(i).Cidade.Populacao 
Pessoas(i)];
end and the state of the state of the state of the state of the state of the state of the state of the state o
                                     end 
                             end 
                      end
               end
        end
end
end
```
# **B.33 Gerardados.m**

```
%Adicionar os dados da rodada
function [C, E, P, A] =Gerardados(Cidades,Empresas,Pessoas,Agricultores,C,E,P,A)
Cn = zeros(length(Cidades), 2);
k = length (Empresas);
En = zeros(k, 9);
Pn = zeros(length(Pessoas), 7+k);
An = zeros(length(Agricultores), 6+k);
for i=1:length(Cidades)%Gera a matriz de dados da rodada atual
    c = zeros(1,2); c(1)=length(Cidades(i).Populacao); %C(i,1) Retornará a qtde de 
                                                      %pessoas na cidade 
i
     c(2)=length(Cidades(i).Industrias);%C(i,1) Retornará a qtde de 
                                                      %industrias na 
cidade i
    Cn(i,:)=c;
end
C=cat(3,C,Cn);%Concatena a matriz de dados atual ao tensor de dados de
                 %todas as rodadas
for i=1:k%Gera a matriz de dados da rodada atual
    e =zeros(1, 9);
     e(1)=Empresas(i).Cidade.Nome;
     e(2)=Empresas(i).Custofixo;
     e(3)=Empresas(i).Custovar;
     e(4)=Empresas(i).Inercia;
     e(5)=Empresas(i).Producao;
     e(6)=Empresas(i).Salario;
     e(7)=Empresas(i).Preco;
     e(8)=Empresas(i).Lucro;
     e(9)=length(Empresas(i).Empregados);
     En(i,:)=e;%Gera a matriz de dados da rodada atual
end
E=cat(3,E,En);%Concatena a matriz de dados atual ao tensor de dados de
                  %todas as rodadas
for i=1:length(Pessoas)%Gera a matriz de dados da rodada atual
    p =zeros(1, 7+k);
     p(1)=Pessoas(i).Salario;
     p(2)=Pessoas(i).Indice;
     p(3)=Pessoas(i).Cidade.Nome;
     p(4)=Pessoas(i).Empregador.Nome;
     p(5)=Pessoas(i).Prefmanuf;
```

```
 p(6)=Pessoas(i).Prefdiver;
     p(7)=Pessoas(i).Inercia;
    for j=1:kp(7+j)=Pessoas(i). Demanda(j); end
    Pn(i, :)=p;end
P=cat(3,P,Pn);%Concatena a matriz de dados atual ao tensor de dados de
                 %todas as rodadas
for i=1:length(Agricultores)%Gera a matriz de dados da rodada atual
    a =zeros(1, 6+k);
     a(1)=Agricultores(i).Salario;
     a(2)=Agricultores(i).Indice;
     a(3)=Agricultores(i).Cidade.Nome;
     a(4)=Agricultores(i).Prefmanuf;
     a(5)=Agricultores(i).Prefdiver;
     a(6)=Agricultores(i).Inercia;
     for j=1:k
        a(6+j)=Agricultores(i).Demanda(j);
     end
    An(i,:)=a;end
A=cat(3,A,An);%Concatena a matriz de dados atual ao tensor de dados de
                  %todas as rodadas
end
```
# **B.34 Rodada\_inicial.m**

```
%Script da rodada inicial com cidades distribuidas aleatoriamente no 
%quadrado [0,1]<sup>^2</sup>
[Cidades, Empresas, Pessoas, Agricultores] = 
Criarobjetos(5,20,500,500);
Definirparametrosiniciais(rand(1,10),1,0.5,0.6,1,1,0.5,0.5,0.7,Cidades
,...
    Empresas, Pessoas, Agricultores);
Caminhos = Criarcaminhos(Cidades);
Alocacaoinicial(Cidades, Empresas, Pessoas, Agricultores);
Zerardemanda(Empresas, Pessoas, Agricultores);
Calcularindicesdeprecos(Empresas, Pessoas, Agricultores, Caminhos); 
[C, E, P, A]=Criardados(Cidades,Empresas,Pessoas,Agricultores);
Calcularprecos(Empresas, Pessoas(1));
Calculardemanda(Empresas, Pessoas, Agricultores, Caminhos);
Calcularproducao(Empresas, Pessoas, Agricultores, Caminhos);
Calcularindicesdeprecos(Empresas, Pessoas, Agricultores, Caminhos);
Calculardemanda(Empresas, Pessoas, Agricultores, Caminhos);
Calcularlucro(Empresas,Pessoas,Agricultores,Caminhos);
Recalcularsalarios(Empresas, Pessoas, Agricultores, Caminhos);
Calcularempregados(Cidades,Empresas);
[Empressas, E, P, A] =Decisaoempresa(Cidades,Empresas,Pessoas,Agricultores,E,P,A);
Decisaopessoas(Empresas, Pessoas);
[C, E, P, A] =Gerardados(Cidades,Empresas,Pessoas,Agricultores,C,E,P,A);
```
## **B.35 Rodada.m**

```
%Script de uma rodada comum
Zerardemanda(Empresas, Pessoas, Agricultores);
Calcularindicesdeprecos(Empresas, Pessoas, Agricultores, Caminhos); 
%Comeca o calculo da producao
Calcularprecos(Empresas, Pessoas(1)); 
Calculardemanda(Empresas, Pessoas, Agricultores, Caminhos);
Calcularproducao(Empresas, Pessoas, Agricultores, Caminhos);
Calcularindicesdeprecos(Empresas, Pessoas, Agricultores, 
Caminhos);%Comeca o calculo da demanda real
Calculardemanda(Empresas, Pessoas, Agricultores, Caminhos);
Calcularlucro(Empresas, Pessoas, Agricultores, Caminhos);
Recalcularsalarios(Empresas, Pessoas, Agricultores, Caminhos);
Calcularempregados(Cidades,Empresas);
[Empressas,E,P,A] =Decisaoempresa(Cidades,Empresas,Pessoas,Agricultores,E,P,A);
Decisaopessoas (Empresas, Pessoas);
[C, E, P, A] =Gerardados(Cidades,Empresas,Pessoas,Agricultores,C,E,P,A);
```
# **B.36 Simulacao.m**

```
%Roda a simulação com n rodadas
function [C, E, P, A] = Simulacao(n) Rodada_inicial
    for i=\overline{1}; n-1 Rodada
     end 
end
```